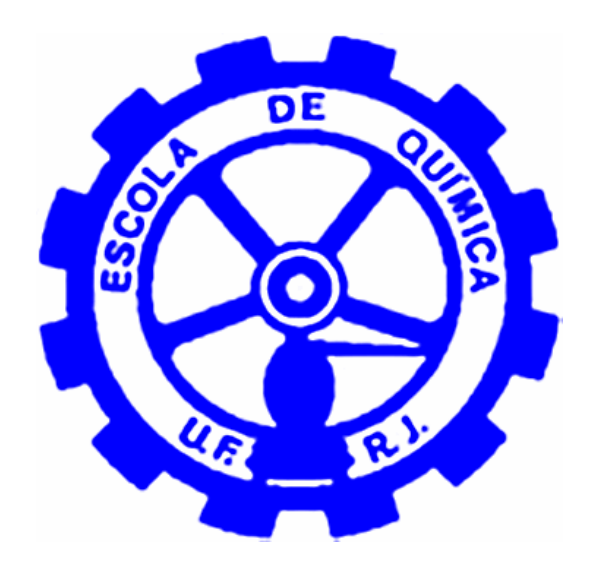

# **SIMULAÇÃO DINÂMICA E CONTROLE PREDITIVO DE UMA UNIDADE DE PROCESSAMENTO DE GÁS NATURAL**

**Gerson Fernandes Araujo Junior** 

# **Projeto de Final de Curso**

**Orientador** 

**Prof. Maurício Bezerra de Souza Jr., D.Sc.** 

**Junho de 2009** 

## **SIMULAÇÃO DINÂMICA E CONTROLE PREDITIVO DE UMA UNIDADE DE PROCESSAMENTO DE GÁS NATURAL**

## *Gerson Fernandes Araujo Junior*

Projeto de Final de Curso submetido ao Corpo Docente do Programa Escola de Química, como parte dos requisitos necessários para a obtenção do grau de Engenheiro Químico.

Aprovado por:

Elenice Souza Mendonça, M. Sc.

\_\_\_\_\_\_\_\_\_\_\_\_\_\_\_\_\_\_\_\_\_\_\_\_\_\_\_\_\_\_\_\_\_\_\_\_\_\_\_\_

\_\_\_\_\_\_\_\_\_\_\_\_\_\_\_\_\_\_\_\_\_\_\_\_\_\_\_\_\_\_\_\_\_\_\_\_\_\_\_\_\_\_\_

\_\_\_\_\_\_\_\_\_\_\_\_\_\_\_\_\_\_\_\_\_\_\_\_\_\_\_\_\_\_\_\_\_\_\_\_\_\_\_\_\_\_\_

\_\_\_\_\_\_\_\_\_\_\_\_\_\_\_\_\_\_\_\_\_\_\_\_\_\_\_\_\_\_\_\_\_\_\_\_\_\_\_\_\_\_\_

Enrique Luis Lima, D. Sc.

Marcos Vinícius de Carvalho Gomes, D. Sc.

Orientado por:

Maurício Bezerra de Souza Jr., D.sc.

Rio de Janeiro, RJ - Brasil Junho de 2009

Araujo Jr., Gerson Fernandes

Simulação dinâmica e controle preditivo de uma unidade de processamento de gás natural / Gerson Fernandes Araujo Junior, Rio de Janeiro: UFRJ/EQ, 2009.

Viii, 44 p.; Il.

(Monografia) – Universidade Federal do Rio de Janeiro, Escola de Química, 2009

Orientador: Maurício Bezerra de Souza Jr., D.sc.

1. Controle Preditivo. 2. Simulação Dinâmica. 3. Gás Natural. 4. Monografia (Graduação – UFRJ/EQ).

5. Maurício Bezerra de Souza Jr.

*"Concentre todos os seus pensamentos no trabalho que ira desempenhar. Os raios de sol não queimam enquanto não se concentram sobre um foco"* 

Alexander Graham Bell

#### **AGRADECIMENTOS**

 Primeiramente eu agradeço aos meus pais, que me permitiram chegar nesta etapa da minha vida sempre comigo ao longo de todo o meu percurso escolar.

 Gostaria de agradecer a minha namorada Andreza pelo carinho e apoio durante praticamente toda esta minha jornada universitária.

 Sem esquecer, um abraço aos meus amigos do LADES, Leonardo, Lilian, Lizandro, Evandro, Cido, Livia, Eliza e Almeida pela convivência e ajuda no desenvolvimento deste projeto e aos professores Argemiro pelos comentários e Enrique pelo auxílio principalmente no algoritmo de controle preditivo. Eu agradeço também ao meu orientador, professor Maurício pela oportunidade que me foi dada de trabalhar com este grupo e pelo empenho na realização deste projeto final de curso.

Resumo do Projeto Final de Curso apresentado à Escola de Química como parte dos requisitos necessários para obtenção do grau de Engenheiro Químico.

#### **SIMULAÇÃO DINÂMICA E CONTROLE PREDITIVO DE UMA UNIDADE DE PROCESSAMENTO DE GÁS NATURAL**

Gerson Fernandes Araujo Junior (gerson.araujo.jr@gmail.com)

Junho, 2009

Orientador: Prof. Maurício Bezerra de Souza Jr., D.Sc.

A escolha da melhor técnica de controle para colunas de destilação e a sua implantação adequada são economicamente importantes, devido ao efeito do controle na qualidade e na quantidade do produto e no consumo de energia. Assim, o sistema da unidade de recuperação de líquidos (URL) de gás natural de Cabiúnas – RJ foi estudado com o objetivo de implementar uma metodologia simplificada de controle preditivo multivariável (CPM) na sua coluna desmetanizadora. Para isto, realizou-se a modelagem e a simulação dinâmica da unidade usando o simulador UNISIM DESIGN (HYSYS), tendo como referência condições de projeto dos equipamentos (Mendonça E. S., 2009) e dados da simulação estacionária realizada no simulador de processos PETROX (Mendonça E. S., 2007). Para o controle preditivo, adotou-se o algoritmo QDMC ("Quadratic Dynamic Matrix Control"), largamente usado na indústria. Tendo por objetivo, a minimização da perda de etano no produto de topo e a manutenção da fração de metano no fundo da coluna, foram escolhidas duas variáveis a serem manipuladas − o *set point* (SP) da temperatura do vaso de alimentação do turbo-expansor e o SP do 22º estágio da coluna desmetanizadora − e duas variáveis controladas − a fração molar de etano no topo da coluna e a de metano no fundo da coluna. Para se investigar a eficiência desta forma de controle, foram resolvidos dois problemas servos e três problemas reguladores com a introdução de distúrbios na vazão e na composição da alimentação. O CPM se mostrou mais eficiente que duas alternativas de controle comparadas nas quais foram utilizados controladores do tipo PI (Proporcional Integral), com sintonias diferentes.

## Índice

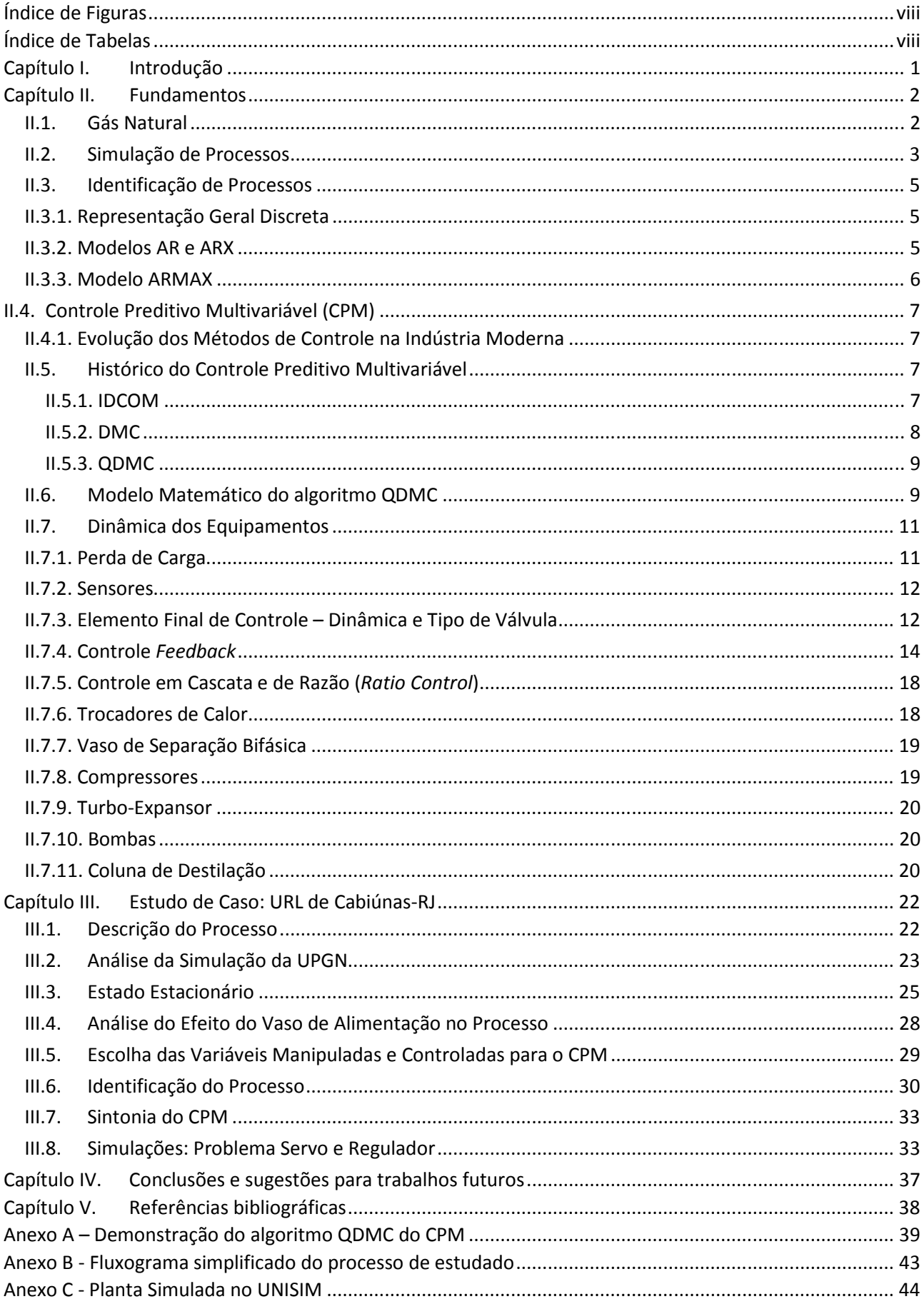

## **Índice de Figuras**

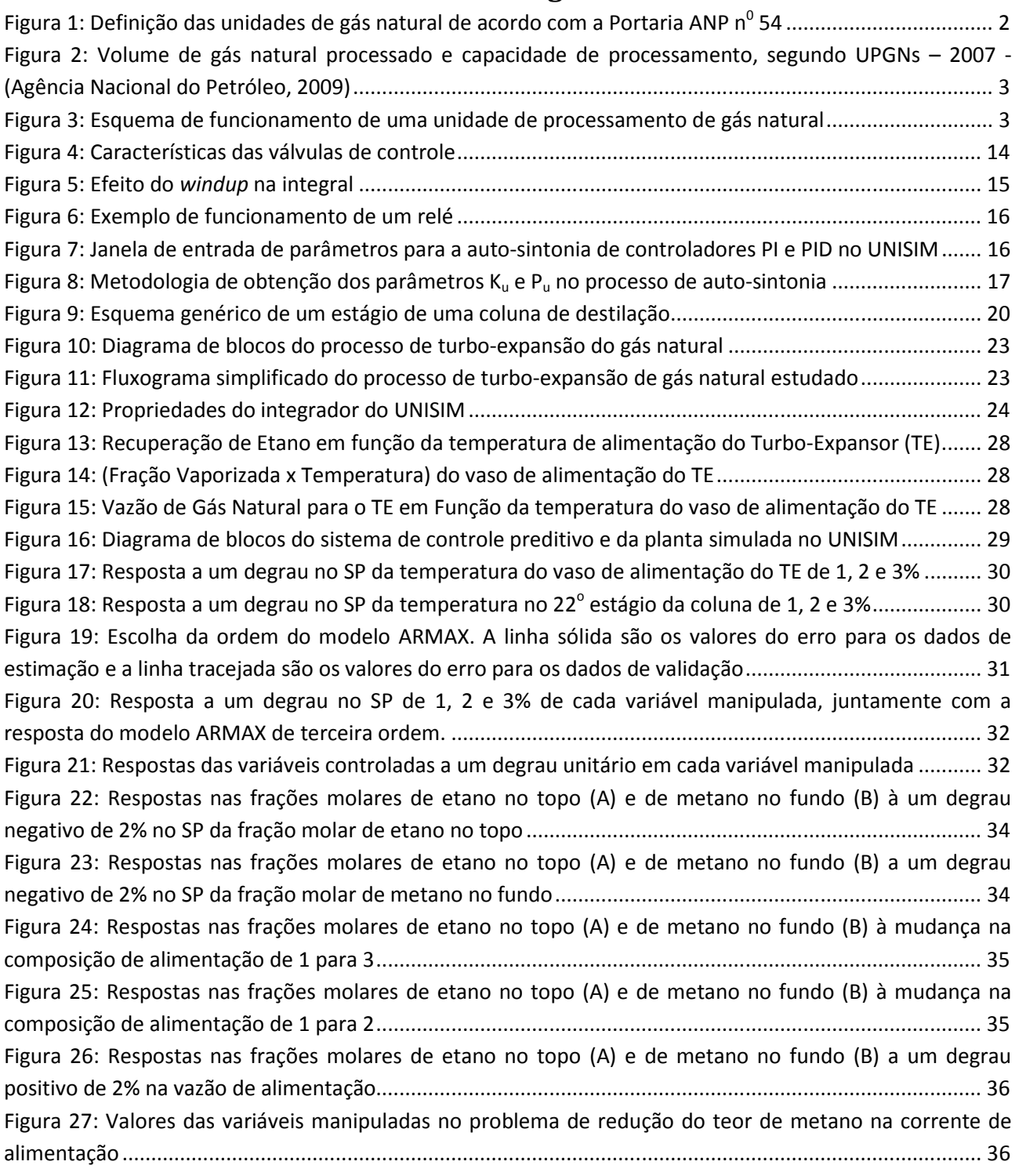

## **Índice de Tabelas**

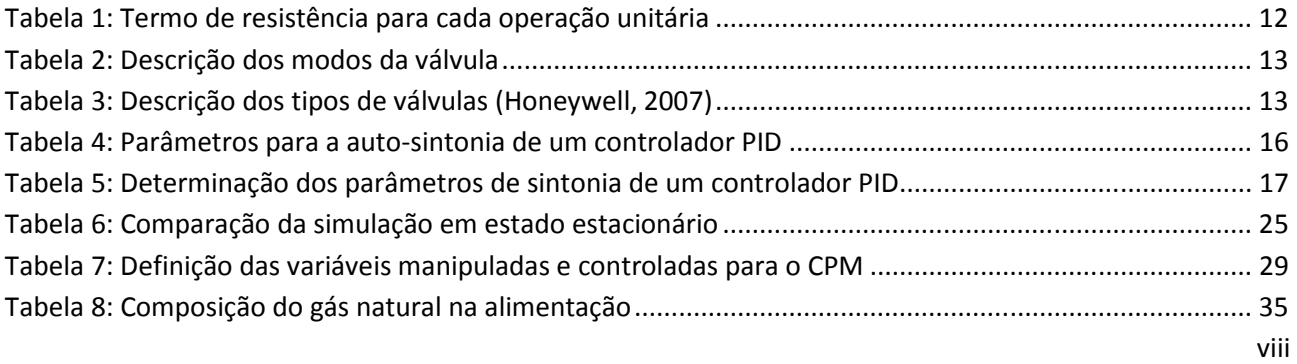

### **Capítulo I. Introdução**

A escolha da melhor técnica de controle para colunas de destilação e sua implantação adequada é economicamente importante devido ao efeito do controle na qualidade e na quantidade do produto e no consumo de energia (Skogestad, 2007).

O sistema de controle utilizado na unidade de recuperação de líquidos de gás natural (URL) de Cabiúnas–RJ é baseado fundamentalmente em controladores regulatórios clássicos (PIDs). O processo de produção, que é intrinsecamente multivariável, é tratado como vários processos monovariáveis. Esta configuração certamente deixa de levar em consideração os acoplamentos existentes entre as várias variáveis manipuladas e as variáveis controladas. A consideração de tais acoplamentos no projeto dos sistemas de controle permite um melhor desempenho dos mesmos e em consequência uma produção otimizada.

Uma alternativa que vem sendo amplamente empregada na indústria é o controle preditivo multivariável (CPM) sujeito a restrições. Esta técnica tem grande aceitação no meio industrial principalmente devido ao fato de ser a única tecnologia de controle genérica capaz de lidar rotineiramente com limitações dos equipamentos e de segurança, além de ser de fácil entendimento, ser implementável sem grandes modificações na planta e de ter um desempenho superior ao controle PID clássico (Maciejowski, 2000). A consideração de restrições tanto na entrada como na saída do processo no projeto do sistema de controle permite que esses limites não sejam violados.

Sob esses aspectos citados, este trabalho visa desenvolver um modelo simplificado de uma unidade de recuperação de líquidos de gás natural baseando-se em dados de projeto (Mendonça E. S., 2009) e na simulação em estado estacionário da URL de Cabiúnas realizada no software PETROX (Mendonça E. S., 2007) utilizando-se o software de simulação de processos UNISIM DESIGN. Este simulador foi escolhido devido a sua posição dominante no mercado, caracterizado pela sua interface simples, cálculos robustos e a sua possibilidade de integração com outros softwares. Nesta planta simulada será estudada a implantação do controle preditivo multivariável sujeito a restrições.

O controle preditivo baseia-se na premissa de que é possível determinar uma ação de controle num determinado momento a partir da minimização da diferença entre a saída do sistema prevista e a saída desejada em algum passo no futuro.

Este trabalho está dividido em três partes:

- Na primeira parte, denominada fundamentos, é feita uma breve introdução sobre o gás natural e o seu processamento, o uso de simuladores de processos, a técnica de identificação de processos utilizada, ao controle preditivo multivariável e a dinâmica dos equipamentos envolvidos no processo sob as características do simulador.

- Na segunda parte é realizado um estudo de caso na URL de Cabiúnas-RJ visando uma implantação de um CPM simplificado. É feito a simulação dinâmica da planta, uma análise no estado estacionário, a identificação da planta e a resolução de problemas do tipo servo e regulador

- Na terceira parte, apresentam-se as conclusões deste trabalho e as perspectivas para trabalhos futuros.

## **Capítulo II. Fundamentos**

## **II.1. Gás Natural**

O gás natural é uma mistura de hidrocarbonetos leves encontrada no subsolo, na qual o metano tem uma participação superior a 70 % em volume. A composição do gás natural pode variar bastante dependendo de fatores relativos ao campo em que o gás é produzido, processo de produção, condicionamento, processamento, e transporte. Pode ser definido de duas formas (Vaz, Maia, & Santos, 2008):

 - É a porção do petróleo que existe na fase gasosa ou em solução no óleo, nas condições de reservatório, e que permanece no estado gasoso nas condições atmosféricas de pressão e temperatura (Lei número 9.478/97 - Lei do Petróleo).

 - É a mistura de hidrocarbonetos que existe na fase gasosa ou em solução no óleo, nas condições de reservatório, e que permanece no estado gasoso nas condições atmosféricas de pressão e temperatura.

De acordo com a Portaria ANP n<sup>0</sup> 54, de 30/03/2001, as unidades de gás natural podem ser denominadas conforme apresentado na Figura 1:

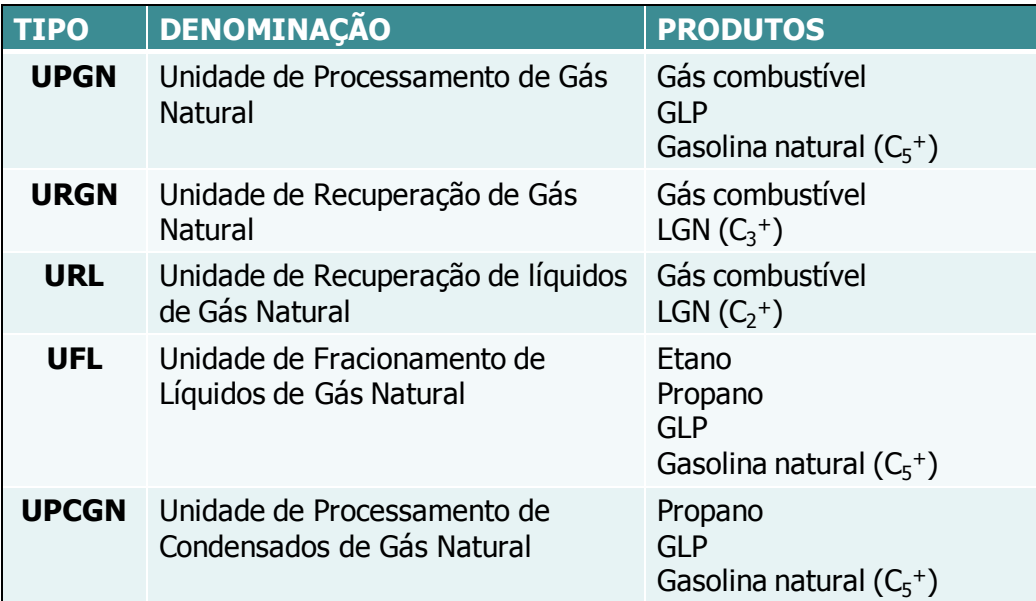

**Figura 1: Definição das unidades de gás natural de acordo com a Portaria ANP n<sup>0</sup> 54** 

No ano de 2007, o processamento do gás natural nacional foi realizado por 24 unidades de processamento (UPGNs), que somaram uma capacidade nominal instalada de 49,6 milhões m<sup>3</sup>/dia de gás. O volume total de gás natural processado foi de 13,3 bilhões m<sup>3</sup> (36,5 milhões m<sup>3</sup>/dia). As UPGNs de Urucu (I, II e III) no Estado do Amazonas, concentraram 19,6 % da capacidade instalada nacional e responderam por 25,5 % do volume total de gás natural processado no País. Como resultado do processamento de gás natural, as UPGNs nacionais produziram 3,3 milhões m<sup>3</sup> de GLP; 1,8 milhão m<sup>3</sup> de C<sub>5</sub><sup>+</sup> (gasolina natural) e 12,1 bilhões m<sup>3</sup> de gás seco. Destacaram-se as unidades de Cabiúnas (UPGN, UPCGN, URGN e URLs), que foram as maiores produtoras de GLP, gás seco e  $C_5{}^+$ , respondendo conjuntamente por 41,3 %, 28,7 % e 75,5 % da produção total dos mesmos, respectivamente (Agência Nacional do Petróleo, 2009) (Figura 2).

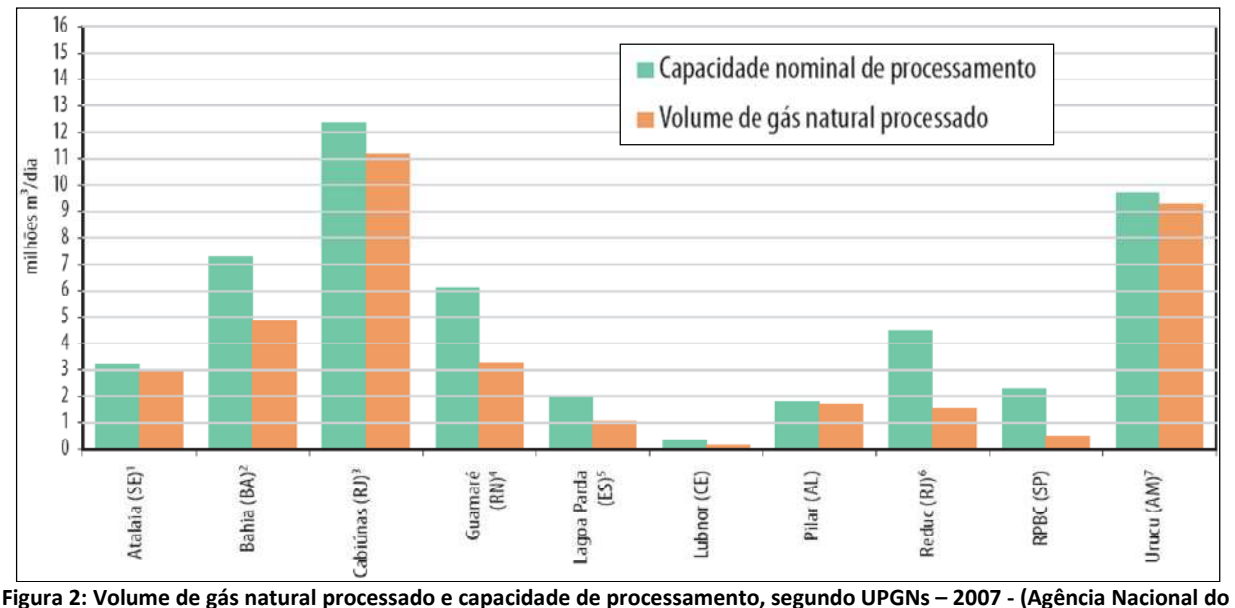

**Petróleo, 2009)** 

O objetivo do processamento é separar seus componentes em produtos com especificação definida e controlada, para que possam ser utilizados com alto desempenho em aplicações específicas permitindo a incorporação de maior valor agregado aos produtos gerados (Vaz, Maia, & Santos, 2008) (Figura 3).

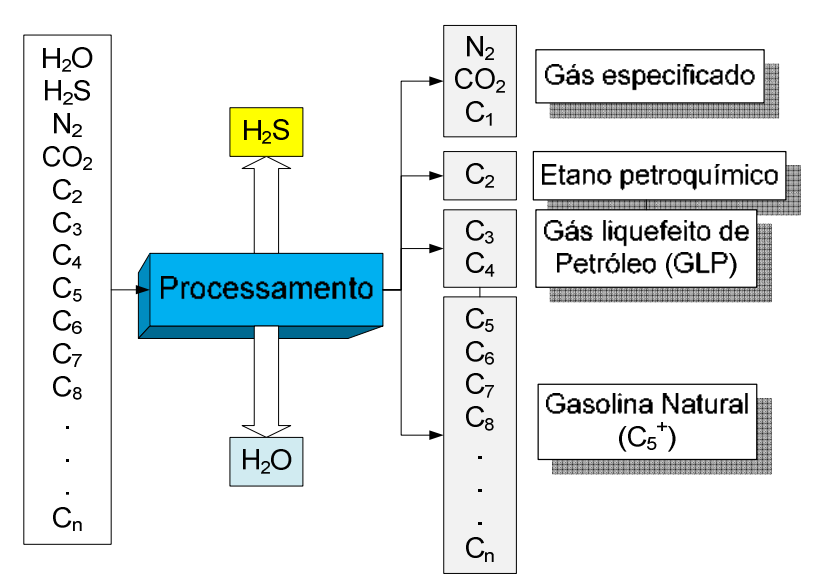

**Figura 3: Esquema de funcionamento de uma unidade de processamento de gás natural**

#### **II.2. Simulação de Processos**

 Para a realização da modelagem dinâmica desse processo, foram utilizados os dados obtidos a partir de uma simulação realizada no simulador PETROX (Mendonça E. S., 2007) e dados do processo transmitidos pessoalmente (Mendonça E. S., 2009). O PETROX, desenvolvido para a Petrobras, é um simulador em estado estacionário de processos de refino e petroquímica. Inicialmente dois simuladores dinâmicos foram cogitados para serem utilizados: o EMSO e o UNISIM DESIGN (HYSYS).

 O EMSO (*Environment for Modeling, Simulation and Optimization*) (Soares & Secchi, 2003) é um simulador dinâmico baseado em equações e com desenvolvimento continuado previsto, em um consórcio que reúne universidades e empresas petroquímicas nacionais. O simulador foi desenvolvido com o objetivo de apresentar um novo simulador genérico para processos dinâmicos que satisfaça os usuários, tanto da

academia quanto da indústria, de forma mais completa do que os disponíveis no mercado. Este simulador possui a vantagem de não apresentar custos para utilização em instituições de ensino, tornando-o mais acessível para fins de pesquisa. O software apresenta uma interface amigável permitindo a manipulação de vários modelos simultaneamente. Ele também apresenta uma linguagem de modelagem própria com conceitos de programação orientada a objetos. O EMSO verifica automaticamente a consistência das unidades de medida, a existência de solução para o sistema e a consistência das condições iniciais (Soares & Secchi, 2003).

O UNISIM DESIGN é um software de simulação pertencente à empresa Honeywell®. Ele é uma interface intuitiva e interativa de modelagem de processos que permite ao engenheiro criar modelos em estado estacionário e dinâmico, monitorar eficiência, resolver problemas, aperfeiçoar a operação, etc. Ele possui a desvantagem de ser um software comercial, possuindo um alto custo de aquisição principalmente para o meio industrial. Sua interface é praticamente idêntica ao do software HYSYS da AspenTech®.

Dentre os dois simuladores foi escolhido trabalhar com o UNISIM considerando que ele possui certas vantagens técnicas em relação ao EMSO no que diz respeito a estabilidade e facilidade na realização da simulação dinâmica de um processo, uma vez que faz a transição de uma simulação estacionária para a dinâmica, reduzindo as dificuldades de inicialização da simulação encontradas com o uso do EMSO.

O EMSO, entretanto, por possuir toda uma linguagem própria, possui a vantagem de permitir uma melhor compreensão das equações utilizadas na modelagem do processo, fato que o UNISIM, por ser um programa comercial, não o permite explicitamente, pois a programação ocorre através de uma interface gráfica onde alguns detalhes importantes para a simulação podem passar despercebidos. Entretanto o programa é muito bem documentado com a descrição de todas as suas operações.

 Para efetuar o controle preditivo da planta modelada no UNISIM, utilizou-se o software MATLAB da empresa Mathworks®.

O MATLAB (MATrix LABoratory) é um software interativo de alta performance voltado para o cálculo numérico. O MATLAB integra análise numérica, cálculo com matrizes, processamento de sinais e construção de gráficos em ambiente fácil de usar (MATLAB, 2009).

Dentro do MATLAB, existe o SIMULINK que, é uma ferramenta para modelagem, simulação e análise de sistemas dinâmicos. Sua interface primária é uma ferramenta de diagramação gráfica por blocos e bibliotecas customizáveis de blocos. O software oferece alta integração com o resto do ambiente MATLAB. SIMULINK é amplamente usado em teoria de controle e processamento digital de sinais para projeto e simulação multi-domínios (SIMULINK, 2009).

 O uso do SIMULINK permite integrar o simulador com o algoritmo de controle contido no MATLAB e de realizar aos testes de respostas a variações no *set point* ou o efeito de um distúrbio.

O UNISIM pode ser chamado dentro do MATLAB pelo uso de um servidor de automação ActiveX. O comando para inicializar a comunicação é:

#### $UNISIM = actxserver('UnisimDesign. Application')$

 Este comando atribui dentro do objeto UNISIM todas as informações da simulação. A partir deste comando é possível interagir completamente com o simulador a partir do MATLAB. Pode-se obter o valor de uma propriedade, realizar alterações em *set point* e em parâmetros, adicionar e remover objetos e conexões, iniciar, pausar e fechar uma simulação, etc.

#### **II.3. Identificação de Processos**

As representações de um sistema tentam descrever da forma mais completa possível as suas características. Porém, sempre existe algum grau de simplificação. Quando se considera que a característica de entrada-saída de um sistema é razoavelmente linear dentro de certa faixa de operação, utilizam-se as representações lineares. As principais representações de sistemas lineares são a resposta ao impulso, a função de transferência, a resposta em frequência e as representações no espaço de estados, todas elas existentes no caso contínuo e no caso discreto. Descreve-se a seguir a representação geral discreta e duas representações derivadas dela, particularmente úteis no contexto de identificação de sistemas: os modelos ARX e ARMAX (Zhu, 2001) e (Dallagnol Filho, 2005).

#### **II.3.1. Representação Geral Discreta**

Um sistema linear de tempo discreto pode ser representado sob a forma geral:

$$
A(q)y(k) = \frac{B(q)}{F(q)}u(k) + \frac{C(q)}{D(q)}v(k)
$$
\n(1)

onde  $q^{-1}$  é o operador de atraso,  $u(k)$ é entrada do sistema,  $y(k)$  é a saída do sistema e  $\nu(k)$  é um ruído branco. O operador atraso é um operador linear tal que:

$$
q^{-1}y(k) = y(k-1)
$$
 (2)

Os polinômios  $A(q)$ ,  $B(q)$ ,  $C(q)$ ,  $D(q)$  e  $F(q)$  são definidos a seguir:

 $A(q) = 1 + a_1 q^{-1} + \dots + a_{n_y} q^{-n_y}$  $B(q) = b_1 + b_2 q^{-1} + \dots + b_{n_u} q^{-n_u+1}$  $C(q) = 1 + c_1 q^{-1} + \dots + c_{n_v} q^{-n_v}$  $D(q) = 1 + d_1 q^{-1} + \dots + d_{n_d} q^{-n_d}$  $F(q) = 1 + f_1 q^{-1} + \dots + f_{n_f} q^{-n_f}$ 

Os modelos derivados da forma geral discreta, como por exemplo os modelos ARX e ARMAX, são particularmente úteis para a identificação de sistemas por existirem diversos algoritmos para a estimação de seus parâmetros.

#### **II.3.2. Modelos AR e ARX**

O modelo ARX, sigla de auto-regressivo com entradas exógenas (do inglês – AutoRegressive with eXogenous inputs) é obtido a partir da representação geral discreta fazendo-se  $C(q) = D(q) = F(q) = 1$ e arbitrando-se os polinômios  $A(q)$  e  $B(q)$ . Desta forma, um modelo ARX possui a seguinte representação:

$$
A(q)y(k) = B(q)u(k) + v(k)
$$

Reagrupando-se os termos, temos:

$$
y(k) = \frac{B(q)}{A(q)}u(k) + \frac{1}{A(q)}v(k)
$$
 (3)

O modelo AR, ou modelo auto-regressivo, é um caso particular do modelo ARX, onde não existem entradas externas, ou seja,  $B(q) = 0$ . Assim:

$$
A(q)y(k) = v(k)
$$
  
\n
$$
(1 + a_1 q^{-1} + \dots + a_{ny} q^{-ny})y(k) = v(k)
$$
  
\n
$$
y(k) = -(a_1 q^{-1} + \dots + a_{ny} q^{-ny})y(k) + v(k)
$$
  
\n
$$
y(k) = -(a_1 y(k-1) + \dots + a_{ny} y(k-ny))y(k) + v(k)
$$
\n(4)

Desta forma, a evolução da série representativa do sistema é função apenas das condições iniciais e do ruído que incide sobre o sistema.

#### **II.3.3. Modelo ARMAX**

O modelo ARMAX, sigla de autoregressivo com média móvel e entradas exógenas (do inglês - AutoRegressive Moving Average with eXogenous inputs), é obtido a partir da representação geral discreta fazendo-se  $D(q) = F(q) = 1$  e arbitrando-se os polinômios  $A(q)$ ,  $B(q)$  e  $C(q)$ . Um modelo ARMAX tem a forma:

$$
A(q)y(k) = B(q)u(k) + C(q)u(k)
$$

A equação acima pode ser escrita da seguinte forma:

$$
y(k) + a_1 y(k-1) + \dots + a_{n_y} y(k-n_y) = b_1 u(k-n_k-1) + \dots + b_{n_u} u(k-n_k-n_u+1) + c_1 v(k-1) + \dots + c_{n_v} v(t-n_v) + v(t)
$$
\n
$$
(5)
$$

onde:

 $y(k)$  – Saída num tempo k.

 $n_v$  – Número de polos.

 $n_u$  – Número de zeros mais 1.

 $n_{\nu}$ – Número de coeficientes C.

 $n_k$  – Número de amostras na entrada que ocorrem antes da entrada afetar a saída, também chamado de tempo morto no sistema. Para sistemas discretos sem tempo morto existe um mínimo de  $1 - \arccos a$  a amostra porque a saída depende da entrada anterior e  $n_k = 1$ .

 $y(k - 1) ... y(k - n_v)$  – Saídas anteriores nas quais a saída presente depende.

 $u(k - n_k - 1) ... u(k - n_k - n_u + 1)$  – Entradas anteriores e atrasadas nas quais a saída presente depende.

 $v(k-1)$  ...  $v(t-n_v)$  – Valores do ruído branco.

Os parâmetros  $n_y$ ,  $n_u$  e  $n_v$  são as ordens do modelo ARMAX e  $n_k$  é o atraso. De forma específica:

$$
A(q) = 1 + a_1 q^{-1} + \dots + a_{n_y} q^{-n_y}
$$
\n<sup>(6)</sup>

$$
B(q) = b_1 + b_2 q^{-1} + \dots + b_{n_u} q^{-n_u + 1}
$$
\n<sup>(7)</sup>

$$
C(q) = 1 + c_1 q^{-1} + \dots + c_{n_v} q^{-n_v}
$$
\n(8)

6

## **II.4. Controle Preditivo Multivariável (CPM)**

### **II.4.1. Evolução dos Métodos de Controle na Indústria Moderna**

As informações abaixo foram obtidas de (ADEX - Adaptive Predictive Expert Control) e (Seborg, Edgar, & Mellichamp, 2004).

Década de 1920 e anteriores – Controle Manual  $\rightarrow$  No início do século passado, praticamente todos os processos industriais eram controlados manualmente. Quando as variáveis de processo diferiam do valor designado (*set-point*), os operadores tentavam atuar manualmente para corrigir o erro já produzido.

Décadas de 1930 a 1950 – Controladores PID  $\rightarrow$  A automação de processos iniciou-se com a introdução dos controladores PID, que produziam um sinal baseado no erro já produzido de forma proporcional (P), integral (I) e derivativa (D). Apesar de efetivo em muitos casos, o controle PID falha quando o processo é muito complexo, desconhecido e variante no tempo. Os primeiros PIDs tornaram-se comercialmente disponíveis na década de 30, sendo amplamente utilizados na década de 40 para os controladores pneumáticos e na década de 50 para os controladores eletrônicos.

Década de 1960 – Controladores *feedfoward* → Até então o controle era feito sobre o erro na variável de processo já ocorrido. O conceito básico do controle *feedfoward* é de medir as variáveis que possam afetar o processo e aplicar medidas corretivas antes do distúrbio realmente afetar o processo. Entretanto para efetuar esse tipo de controle, é necessário o conhecimento aproximado de como o processo responde às mudanças nas variáveis manipuladas e nos distúrbios. Há o início da consciência de se tentar atuar num processo antes que o erro seja produzido.

Década de 1970 – Sistemas especialistas (*Expert Systems*) → Sistemas especialistas tentam imitar o comportamento dos operadores pelo uso de regras. Os sistemas de controle especialistas visam estender a faixa dos controladores convencionais (auto-regulagem e adaptação), reduzir a carga computacional dos sistemas tradicionais de controle, lidar com uma grande quantidade de dados de sensores e informações incertas e resultar na simplificação e adaptação de sistemas convencionais. O ponto chave desses sistemas é a incorporação da heurística e da lógica em estruturas conhecidas tornando o controle mais flexível.

Década de 1980 – Controle preditivo baseado em modelo  $\rightarrow$  Introduzido sob diversos nomes como "*Dynamic Matrix Control",* "*Model Predictive Control*" ou "*Multivariable Predictive Control*". Ao Invés de somente reagir ao erro da variável controlada, esse sistema aplica um controle preditivo através de um modelo de predição que pode ou não conter um mecanismo de adaptação ajustado em tempo real a fim de assegurar uma previsão do processo mais precisa.

#### **II.5. Histórico do Controle Preditivo Multivariável**

Em seu artigo, (Qin & Badgwell, 1997) faz uma descrição das metodologias de controle preditivo multivariável utilizadas comercialmente. Parte de seu conteúdo é comentada a seguir.

#### **II.5.1. IDCOM**

 A primeira descrição de uma aplicação de controle preditivo multivariável foi apresentada por (Richalet, Rault, Testud, & Papon, 1978). Eles chamaram sua metodologia de Modelo Preditivo Heurístico de Controle sendo chamado comercialmente de IDCOM – *Identification and Command*. As características do IDCOM são:

- Modelo de resposta ao impulso para a planta, linear nas variáveis internas e de entrada.
- Função de desempenho quadrática sobre um horizonte de predição finito.
- Comportamento futuro da planta definido por uma trajetória de referência.
- Restrições de entradas e saídas incluídas.
- Entradas ótimas calculadas usando um algoritmo heurístico iterativo.

Neste método as variáveis de entrada são divididas em variáveis manipuladas e variáveis de distúrbio, que não estão disponíveis para controle. As saídas do processo são denominadas variáveis controladas. Para um caso de uma variável de entrada e uma de saída (*Single Input, single output* – SISO), a resposta impulsional finita discreta (FIR) é dada pela equação:

$$
y_{k+j} = \sum_{i=1}^{N} h_i u_{k+j-i}
$$
 (9)

O algoritmo prediz que a saída em um determinado tempo (y*k+j*) depende de uma combinação linear de valores de entrada passados (*uk+j-i*) e dos coeficientes da resposta impulsional (*hi)*. A soma é truncada (tempo discreto *N*) quando as variáveis manipuladas não influenciarem mais as saídas, o que só é possível em plantas estáveis.

 Na identificação, os coeficientes da resposta a um impulso finito nas variáveis de entrada são determinados por um algoritmo de minimização da distância estrutural entre a planta e o modelo no espaço de parâmetros. O algoritmo iterativo resultante faz pequenos ajustes nos coeficientes a cada etapa de forma que a distância estrutural seja continuamente reduzida. Em seguida o problema de controle é resolvido com o mesmo algoritmo.

O autor notou que os principais benefícios econômicos são resultantes da possibilidade de se operar a planta de forma estável em um novo *set point* mais perto das restrições (normalmente onde o ótimo se encontra) e não pela redução da variabilidade das variáveis na planta no *set point* atual.

#### **II.5.2. DMC**

Os engenheiros da Shell, Cutler e Ramaker, desenvolveram independentemente um algoritmo de controle multivariável sem restrições. Sua primeira aplicação foi em 1973 e o algoritmo foi chamado de *Dynamic Matrix Control* (DMC) (Cutler & Ramaker, 1980). As principais características do DMC são:

- Modelo de resposta linear ao degrau da planta.
- Função objetivo quadrática sobre um horizonte de predição finito.
- As futuras saídas da planta são especificadas a fim de seguir o *set point* o mais próximo possível.
- As entradas ótimas são calculadas como solução de um problema de mínimos quadrados.

O modelo de resposta ao degrau utilizado pelo algoritmo DMC relaciona mudanças nas saídas do processo a soma ponderada das entradas passadas. Para um sistema SISO o modelo de resposta ao degrau se dá da seguinte forma:

$$
y_{k+j} = \sum_{i=1}^{N-1} s_i \Delta u_{k+j-i} + s_N u_{k+j-N}
$$
\n(10)

Os pesos das entradas s<sub>i</sub> são os coeficientes da resposta ao degrau. Matematicamente, a resposta ao degrau pode ser definida como a integral da resposta impulsional e um modelo pode ser obtido a partir do outro. Utilizando o modelo de resposta ao degrau, saídas futuras podem ser calculadas a partir de uma combinação linear das entradas futuras. A matriz entre as entradas e as saídas é chamada Matriz Dinâmica.

Assim, as entradas ótimas podem ser calculadas analiticamente pela resolução de um problema de mínimos quadrados. O objetivo do controle DMC é direcionar as saídas o mais perto possível dos *set points*, penalizando os movimentos de entrada.

Cutler e Ramaker mostraram a superioridade do algoritmo DMC frente a um controlador *feedfoward lead-lag* convencional no controle da temperatura de um forno (Cutler & Ramaker, 1980).

#### **II.5.3. QDMC**

Os algoritmos originais do IDCOM e do DMC forneciam um excelente controle para processos multivariáveis não sujeitos a restrições. A limitação das restrições foram superadas pela mudança do algoritmo DMC da programação linear para a quadrática onde as restrições de entrada e de saída aparecem explicitamente. Os componentes chaves do algoritmo QDMC são:

- Modelo linear de resposta ao degrau para a planta.
- Função objetivo quadrática sobre um horizonte de predição finito.
- As futuras saídas da planta são especificadas a fim de seguir o *set point* o mais próximo possível.
- As entradas ótimas são calculadas como solução de uma programação quadrática.

Garcia e Morshedi constataram que o algoritmo DMC era estável em malha fechada quando o horizonte de predição era ajustado longo o bastante para incluir o efeito no estado estacionário de todos os movimentos de entrada calculados (García & Morshedi, 1986). Em seguida eles reformularam o algoritmo como um problema de programação quadrática. As saídas futuras estão relacionadas às entradas pela matriz dinâmica. Isto permite que as restrições de entrada e saída possam ser expressas em uma desigualdade matricial envolvendo os vetores de entrada. A matriz Hessiana da programação quadrática (QP em inglês) é positiva definida resultando em um problema de otimização convexa onde a solução pode ser encontrada com um código de otimização comercial. As restrições que devem ser estritamente respeitadas são ditas restrições "hard". Na prática só se requer que estas restrições sejam atendidas apenas em uma parte do horizonte. Esta estratégia é chamada de janela de restrição. Geralmente, esta janela começa em algum ponto no futuro e continua até o estado estacionário. Isto significa ignorar as restrições na parte inicial da resposta em malha fechada. Outra forma de tratar restrições é minimizar a violação no sentido dos mínimos quadrados. Este é o conceito de restrições "soft".

Neste trabalho foi definido para uso o algoritmo QDMC de controle preditivo.

#### **II.6. Modelo Matemático do algoritmo QDMC**

Como foi dito anteriormente, o algoritmo QDMC utiliza um modelo linear de resposta ao degrau. Assim, as predições das variáveis de saída num instante *k+j* a partir de degraus nas variáveis manipuladas dados em vários instantes podem ser calculadas pela equação:

$$
\underline{y}_{k+j} = \sum_{\substack{i=1 \ i \text{f} \text{e} \text{it is odd}}} \sum_{\substack{i=1 \ i \text{f} \text{e} \text{it is odd}}} \Delta U_{k+j-i} + \sum_{\substack{i=j+1 \ i \text{f} \text{e} \text{it is odd}}}^{N-1} \sum_{\substack{i=1 \ i \text{f} \text{e} \text{it is odd}}} \Delta U_{k+j-i} + \underline{S}_N \underline{U}_{k+j-N}
$$
\n
$$
\Delta U_{k+j-N}
$$
\n
$$
\Delta U_{k+j-N}
$$
\n
$$
\Delta U_{k+j-N}
$$
\n
$$
\Delta U_{k+j-N}
$$
\n
$$
\Delta U_{k+j-N}
$$
\n
$$
\Delta U_{k+j-N}
$$
\n
$$
\Delta U_{k+j-N}
$$
\n
$$
\Delta U_{k+j-N}
$$
\n
$$
\Delta U_{k+j-N}
$$
\n
$$
\Delta U_{k+j-N}
$$
\n
$$
\Delta U_{k+j-N}
$$
\n
$$
\Delta U_{k+j-N}
$$
\n
$$
\Delta U_{k+j-N}
$$
\n
$$
\Delta U_{k+j-N}
$$
\n
$$
\Delta U_{k+j-N}
$$
\n
$$
\Delta U_{k+j-N}
$$
\n
$$
\Delta U_{k+j-N}
$$
\n
$$
\Delta U_{k+j-N}
$$
\n
$$
\Delta U_{k+j-N}
$$
\n
$$
\Delta U_{k+j-N}
$$
\n
$$
\Delta U_{k+j-N}
$$
\n
$$
\Delta U_{k+j-N}
$$
\n
$$
\Delta U_{k+j-N}
$$
\n
$$
\Delta U_{k+j-N}
$$
\n
$$
\Delta U_{k+j-N}
$$
\n
$$
\Delta U_{k+j-N}
$$
\n
$$
\Delta U_{k+j-N}
$$
\n
$$
\Delta U_{k+j-N}
$$
\n
$$
\Delta U_{k+j-N}
$$
\n
$$
\Delta U_{k+j-N}
$$
\n
$$
\Delta U_{k+j-N}
$$
\n
$$
\Delta U_{k+j-N}
$$
\n
$$
\Delta U_{k+j-N}
$$
\n
$$
\Delta U_{k+j-N}
$$
\n
$$
\Delta U_{k+j-N}
$$
\n
$$
\Delta U_{k+j-N}
$$
\n
$$
\Delta U_{k+j-N}
$$
\n<math display="block</math>

Entretanto o objetivo do problema de controle preditivo linear multivariável com restrições é de minimizar uma função objetivo que pode ser colocada da seguinte forma num instante *k*:

$$
\min_{\Delta \underline{U}(k)} \left\{ \underline{y}^r(k+1) - \underline{\hat{y}}(k+1) \right\}^r \cdot \underline{\underline{\Gamma}}^r \cdot \underline{\underline{\Gamma}} \cdot \left[ \underline{y}^r(k+1) - \underline{\hat{y}}(k+1) \right] + \Delta \underline{U}^r(k) \cdot \underline{\Delta}^r \cdot \underline{\Delta} \cdot \Delta \underline{U}(k) \right\} \tag{12}
$$

Sujeito as seguintes restrições:

$$
\underline{U}^{\min} \le \underline{U}(k) \le \underline{U}^{\max}
$$
\n
$$
\Delta \underline{U}^{\min} \le \Delta \underline{U}(k) \le \Delta \underline{U}^{\max}
$$
\n
$$
\underline{y}^{\min}(k+1) \le \underline{\hat{y}}(k+1) \le \underline{y}^{\max}(k+1)
$$
\n(13)

As saídas são calculadas da seguinte forma:

$$
\underline{\hat{y}}(k+1) = \underline{\hat{y}}^*(k+1) + \underline{\underline{S}} \cdot \Delta \underline{U}(k) + \underline{\hat{d}}(k)
$$
\n(14)

Nessas equações,  $\Gamma$  e  $\Delta$  são as matrizes de ponderação das variáveis de saída e de entrada respectivamente, *S* é a matriz dinâmica do sistema, *y* (*k* + 1) *r* é o valor de referência no instante *k* +1 para as variáveis de saída,  $\,\hat{y}(k+1)\,$  é o vetor dos valores preditos das variáveis de saída (com  $\,\,y^{\,\min}\,(k+1)\,$  e  $y^{\,\mathrm{max}}\,(k+1)$  como restrições de mínimo e de máximo respectivamente),  $\underline{U}(k)$  é o vetor das variáveis de entrada (com  $\varUpsilon$   $^{\text{min}}$  e  $\varUpsilon$   $^{\text{max}}$  como restrições de mínimo e de máximo respectivamente),  $\Delta \underline{U}(k)$  é o vetor com os incrementos (degraus) da variável manipulada (com ∆*U* <sup>min</sup>e ∆*U* <sup>max</sup> como restrições de variação mínima e máxima respectivamente),  $\hat{y}^*(k+1)$  é a previsão não forçada das saídas, ou seja, o valor que as variáveis de saída possuirão no tempo *k+1* considerando somente o efeito das variáveis de entrada em tempos anteriores,  $\hat{\underline{\mathrm{d}}}(\mathrm{k})$  é uma correção de viés que é normalmente definida como a diferença entre os últimos valores medidos e o valor predito correspondente  $\left(\underline{\hat{\mathrm{d}}}(k) = \underline{y}(k) - \underline{\hat{y}}(k)\right)$ <sub>.</sub>

Este problema de minimização de um critério quadrático sujeito a restrições lineares pode ser escrito na forma padrão do problema da Programação Quadrática (QP, *Quadratic Programming*):

$$
\min_{\Delta \underline{U}(k)} \left[ \frac{1}{2} \Delta \underline{U}^T(k) \cdot \underline{Q} \cdot \Delta \underline{U}(k) + \underline{g}^T \cdot \Delta \underline{U}(k) \right]
$$
\n(15)

Sujeito a:

$$
\underline{\underline{C}} \cdot \Delta \underline{\underline{U}}(k) \ge \underline{c} \tag{16}
$$

E com:

$$
\underline{\underline{Q}} = 2(\underline{\underline{S}}^T \cdot \underline{\underline{\Gamma}}^T \cdot \underline{\underline{\Gamma}} \cdot \underline{\underline{S}} + \underline{\underline{\Lambda}}^T \cdot \underline{\underline{\Lambda}})
$$
\n
$$
\underline{\underline{g}} = -2 \cdot \underline{\underline{S}}^T \cdot \underline{\underline{\Gamma}}^T \cdot \underline{\underline{\Gamma}} \cdot \underline{\hat{e}}(k+1)
$$
\n
$$
\underline{\hat{e}}(k+1) = \hat{y}^T(k+1) - \hat{y}^*(k+1) - \hat{\underline{d}}(k)
$$
\n(17)

onde  $\hat{e}(k+1)$  é um vetor que armazena as diferenças entre as predições corrigidas e os valores de referência.

#### **II.7. Dinâmica dos Equipamentos**

 As simulações de processos químicos envolvem a resolução de várias equações diferenciais de balanços de massa, de energia, de componentes, etc. e o uso de modelos empíricos ou não na resolução de equações de estado, equipamentos, etc. O simulador UNISIM dispõe de um manual (Honeywell, 2007) onde são definidos a metodologia de cálculo efetuado pelo programa bem como as equações e modelos utilizados por ele. Apresenta-se a seguir uma síntese dos modelos e considerações utilizadas para a aplicação estudada.

#### **II.7.1. Perda de Carga**

**Balanço volumétrico (Cálculo da pressão):** Para um equipamento com acúmulo (*holdup*) num sistema fechado, tem-se como princípio que o volume físico do recipiente e logo, o volume de material no recipiente em qualquer tempo permanece constante. Consequentemente, durante os cálculos dinâmicos, a variação do volume de material dentro do recipiente deve ser igual a zero. Isso significa que o volume do recipiente permanece inalterado enquanto que a temperatura, vazão e outras variáveis afetam a pressão do recipiente.

$$
V = \text{Constante} = f(\text{vazão}, h, P, T) \qquad \qquad \frac{dV}{dt} = 0 \tag{18}
$$

onde V é o volume do recipiente, t é o tempo, vazão é a vazão mássica, h é o acúmulo (holdup), P é a pressão do recipiente e  $T$  é a temperatura do recipiente.

Logo, a equação para o cálculo da pressão em um recipiente é essencialmente um balanço de fluxo volumétrico que pode ser expresso como:

$$
\triangle V
$$
 devido a pressão +  $\triangle V$  devido ao fluxo +  $\triangle V$  devido a temperatura  
+  $\triangle V$  devido a outros fatores = 0 (19)

onde  $\Delta V$  é a variação de volume.

Nas equações de balanço volumétrico, a pressão e a vazão são as únicas variáveis resolvidas simultaneamente. Todos os outros valores são atualizados após a resolução. Cada acúmulo contribui com pelo menos uma equação de balanço volumétrico na matriz pressão-vazão. Quando é fornecido um número suficiente de especificações de pressão e de vazão, todas as outras variáveis podem ser calculadas. As equações de balanço volumétrico permitem observar os efeitos da pressão no acúmulo de vapor devido a distúrbios na alimentação. Como exemplo, considerando um vaso de separação cuja vazão de alimentação aumente repentinamente, assumindo que as vazões de saída são especificadas e constantes, a pressão do separador pode aumentar por duas razões:

- Uma vez que a vazão de saída é constante, um aumento da vazão de vapor na alimentação aumentará o acúmulo de vapor. Um aumento no acúmulo de vapor significa que uma maior quantidade de material estará comprimida no mesmo volume de vapor resultando em um aumento na pressão do vaso.
- O aumento do nível de líquido faz com que o vapor acumulado passe a ocupar um volume menor no vaso, causando um aumento da pressão.

**Equações de resistência:** O fluxo que sai de um recipiente é calculado a partir de uma equação de balanço volumétrico, especificado ou calculado por uma equação de resistência. Geralmente as equações de resistência calculam a vazão a partir das diferenças de pressões na região. Essas equações têm a forma:

$$
Vazão mássica = k\sqrt{\Delta P}
$$
 (20)

onde k é a condutância, que é constante representando o recíproco da resistência ao fluxo e ∆P é a queda de pressão por fricção, que é a perda de carga em torno da operação.

 A equação 20 é análoga à equação básica de operação de uma válvula no qual usa o coeficiente de vazão da válvula ( $C_V$ ). A vazão mássica através da válvula é função do coeficiente  $C_V$  e da queda de pressão por fricção através da válvula:

$$
Vazão mássica = f(C_V, P_1, P_2)
$$
\n(21)

onde  $C_V$  é a condutância, que é constante representando a resistência ao fluxo,  $P_1$  é a pressão a montante do escoamento e  $P_2$  é a pressão a jusante.

 As equações de resistência relacionam a pressão entre dois pontos ao fluxo. Os seguintes equipamentos foram modelados com base nessas equações onde os termos de resistência foram especificados de modo que a simulação dinâmica, no estado estacionário, respeite os valores de projeto (Tabela 1).

| Tabela 1. Termo de resistencia para cada operação umitaria |                       |         |
|------------------------------------------------------------|-----------------------|---------|
| Equipamento                                                | Termo de resistência  | Equação |
| Válvula                                                    | $C_V$ especificado    | 21      |
| Trocadores de calor                                        | $k$ especificado      | 20      |
| Estágios de separação (coluna desmetanizadora)             | $\mid k$ especificado | 20      |

**Tabela 1: Termo de resistência para cada operação unitária** 

#### **II.7.2. Sensores**

Os sensores são utilizados para medição das variáveis de processo. No simulador UNISIM, os sensores são integrados ao controlador onde é possível especificar o *span* (valores mínimos e máximos da variável de processo) capaz de ser lido pelo sensor. É considerado no simulador que as medições dos sensores são suficientemente acuradas.

#### **II.7.3. Elemento Final de Controle – Dinâmica e Tipo de Válvula**

Como elemento de atuação do controlador, as válvulas exercem uma grande importância grande na resposta das ações de controle tomadas. Dessa forma, para a sua simulação é necessário determinar a sua dinâmica e o tipo da válvula que será utilizado.

**Dinâmica da válvula:** O simulador permite a opção do uso de diferentes modos para a válvula. Se a dinâmica da válvula é muito rápida em relação ao processo, o modo instantâneo pode ser utilizado. A Tabela 2 descreve os modos dinâmicos de operação da válvula disponíveis no simulador.

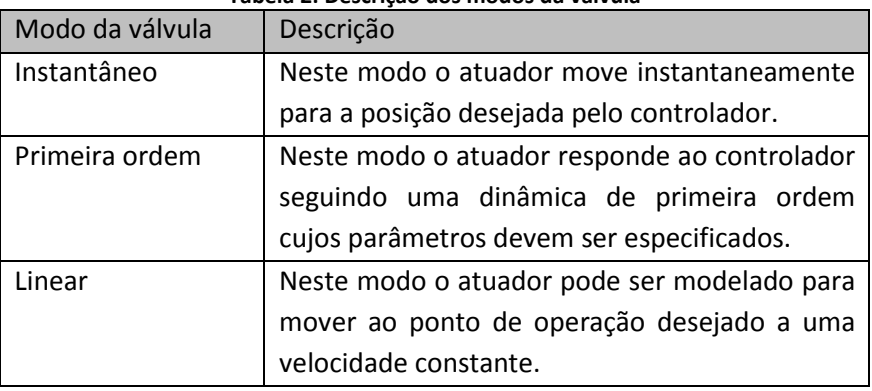

**Tabela 2: Descrição dos modos da válvula** 

**Tipo de válvula:** A vazão através de uma válvula de controle varia como função da porcentagem de abertura da válvula e do tipo de válvula. O tipo de válvula pode ser mais facilmente definido exprimindo a vazão como porcentagem, C<sub>v</sub> (0% representando vazão nula e 100% representando a vazão máxima). O tipo da válvula pode então ser definido como a dependência da quantidade de %C<sub>v</sub> como uma função da porcentagem de abertura da válvula. Existem três características de válvula diferentes no simulador:

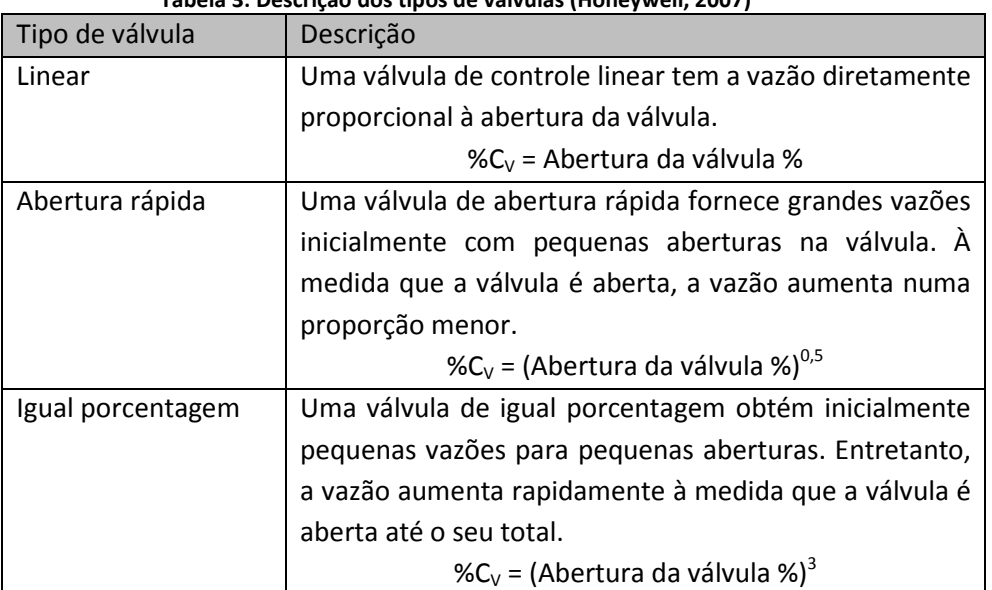

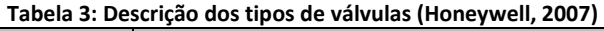

A equação da abertura da válvula de igual porcentagem descrita no manual do simulador difere da contida no livro de controle do Seborg et al. (Seborg, Edgar, & Mellichamp, 2004).

As características das válvulas são ilustradas na Figura 4 a seguir:

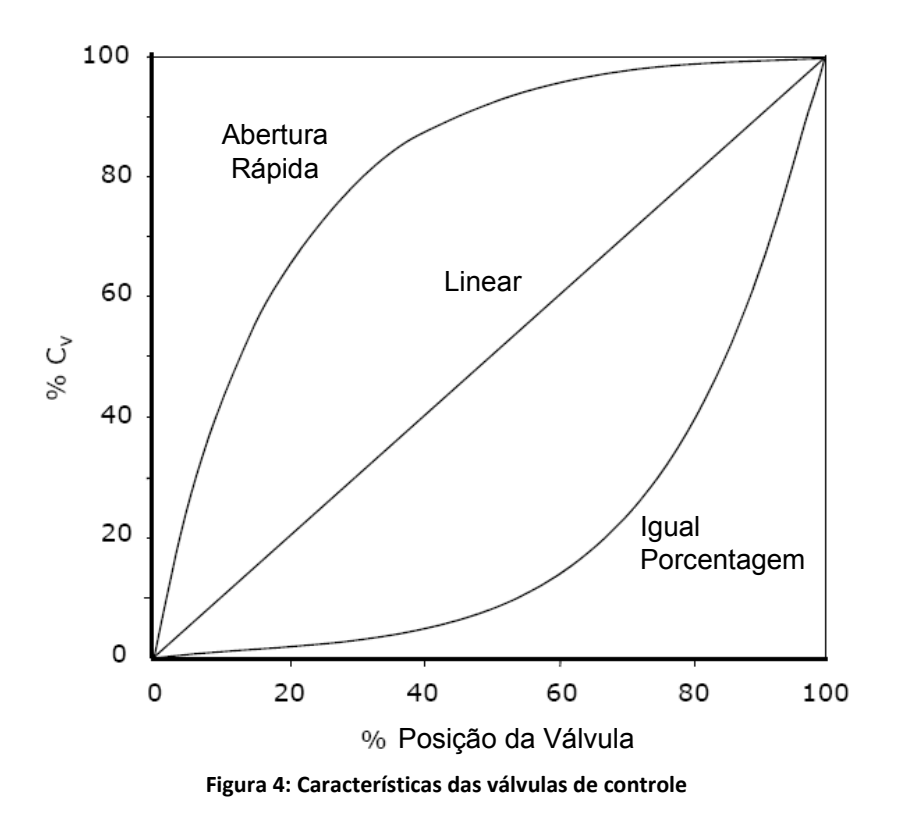

 Para a simulação de URL, as válvulas foram todas consideradas com dinâmica instantâneas e do tipo linear.

#### **II.7.4. Controle** *Feedback*

Um controlador do tipo PID (de ação Proporcional, Integral e Derivativa) é resolvido pelo UNISIM através da seguinte equação de controle:

$$
OP(t) = OP_{EE} + K_c e(t) + \frac{K_c}{T_i} \int e(t)dt + K_c T_d \frac{de(t)}{dt}
$$
\n(22)

onde  $OP(t)$  é o valor operacional no tempo t,  $OP_{EE}$  é o valor operacional no estado estacionário (viés),  $e(t)$  é o erro no tempo  $t$  (diferença entre o SP e o PV),  $K_c$  é o ganho proporcional do controlador,  $T_i$  é o tempo integral e  $T_d$  é o tempo derivativo.

A equação de controle PID pode ser resolvida pelo uso de dois diferentes algoritmos: forma posicional e forma diferencial.

Na forma diferencial (ou de velocidade) a equação de controle discretizada é dada por:

$$
OP(t_k) = OP(t_{k-1}) + K_c \left[ e(t_k) - e(t_{k-1}) + \frac{h}{T_i} e(t_k) + T_d \frac{(e(t_k) - 2e(t_{k-1}) + e(t_{k-2}))}{h} \right]
$$
(23)

onde  $\mathit{OP}(t_k)$  é a valor operacional da saída do controlador no tempo discreto de amostragem  $t_k$  e  $h$  é o período de amostragem.

A equação de controle discreta para o algoritmo PID de forma posicional é dada por:

$$
OP(t_k) = OP_{EE} + K_c \left[ e(t_k) + \frac{h}{T_i} \sum_{i=1}^{n} e(t_i) + T_d \frac{\left( e(t_k) - e(t_{k-1}) \right)}{h} \right]
$$
(24)

Pelo uso da forma posicional de discretização, o termo integral é somado continuamente, em oposição à forma diferencial onde o termo integral é calculado para cada período de amostragem. Nessa soma contínua, o termo integral tende a tornar-se muito grande, ou seja, ele tende a carregar-se (*Wind-up*) e assim no inglês esse fenômeno indesejável é chamado de *windup* da ação integral. Esse efeito é mais bem descrito pela observação da resposta típica de um controlador PID sob uma mudança de *set point* e comparando com a resposta quando o *windup* ocorre (Figura 5).

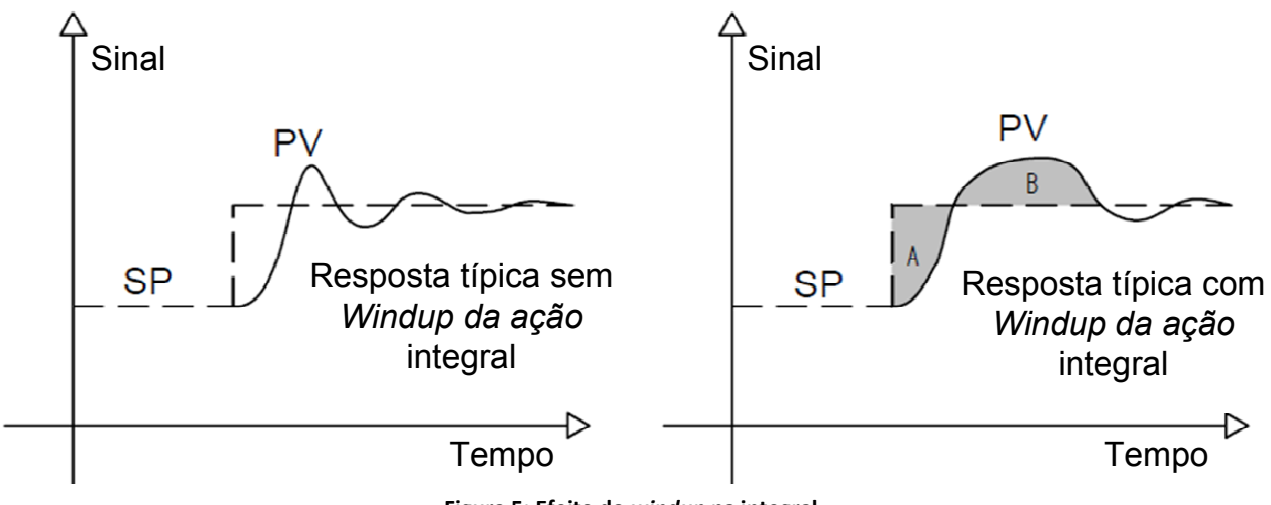

**Figura 5: Efeito do** *windup* **na integral** 

 Como visto na figura, o *windup* tem a tendência de prolongar o período de sobrepasso (*overshoot)* que ocorre na mudança de *set point*. Isto é porque o algoritmo da forma posicional soma todos os erros anteriores e assim o *overshoot* do primeiro período continua até que as áreas A e B sejam iguais. Não é somente isso que ocorre, mas este exemplo serve para ilustrar o efeito do *windup* da ação integral. Assim, o algoritmo de forma posicional geralmente não deve ser utilizado na configuração do controlador com ação integral. Este fenômeno é uma das razões pela qual o algoritmo da forma diferencial é utilizado como padrão pelo simulador.

Todos os controladores *feedback* utilizados na simulação foram do tipo PI (Ação Proporcional e Integral) ou PID (Ação Proporcional, Integral e Derivativa). Os controladores PI também são conhecidos como controlador proporcional mais *reset*. Seu sinal de atuação se relaciona com o erro e pela seguinte equação:

$$
OP(t) = OP_{EE} + K_c e(t) + \frac{K_c}{T_i} \int e(t)
$$
\n(25)

onde  $K_c$  é o ganho proporcional do controlador e  $T_i$  é a constante de tempo ou *reset* normalmente em minutos. O *reset* é um parâmetro ajustável e algumas vezes é referido como minutos por repetição. O termo integral serve para levar o erro à zero no sistema de controle. Quanto maior a ação integral, mais lenta será a resposta do controlador. O termo integral move continuamente para eliminar o erro.

 A sintonia dos controladores foi feita pelo simulador. O simulador dispõe de uma metodologia de sintonia automática. Os parâmetros dos controladores PI e PID que são obtidos pela auto-sintonia são baseados numa metodologia nas margens de ganho e de fase especificadas. A auto-sintonia é baseada no método do relé (*relay feedback methodology*) e incorpora um relé com histerese (h).

O método do relé é um procedimento de obtenção das grandezas críticas, necessárias à sintonia dos controladores. O método do relé consiste em aplicar um controle *bang-bang* (mudança alternada entre dois estados na variável manipulada) em malha fechada com o processo do qual se quer identificar as grandezas críticas. Este procedimento, dentro de certas condições, provoca uma oscilação sustentada na saída do processo, da qual as grandezas críticas são obtidas (Seborg, Edgar, & Mellichamp, 2004), (Campos & Teixeira, 2006).

A Figura 6 ilustra um exemplo de um relé com amplitude (d) e histerese (h) dispostos num gráfico da saída *u(t)* contra o erro na entrada do relé *e(t)*.

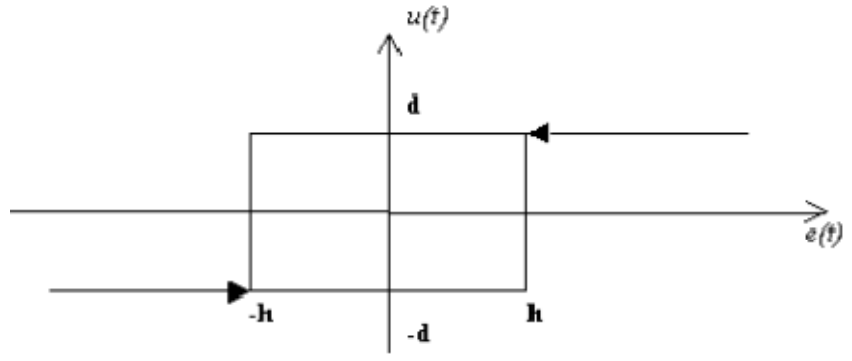

**Figura 6: Exemplo de funcionamento de um relé** 

O sintonizador necessita da especificação de alguns parâmetros definidos na Tabela 4.

| Tabela 4: Parametros para a auto-sintónia de um controlador PID |                                      |                        |
|-----------------------------------------------------------------|--------------------------------------|------------------------|
| Parâmetro                                                       | Faixa                                | <b>Valor Utilizado</b> |
| Razão (Ti/Td) (Alpha)                                           | $4.0 \leq \alpha \leq 6.0$           | 4,50                   |
| Margem de ganho (Beta)                                          | $0,10 \leq \beta \leq 1,0$           | 0,25                   |
| Ângulo de fase (Phi)                                            | $30^{\circ} \le \phi \le 65^{\circ}$ | $60^{\circ}$           |
| Histerese do relé (h)                                           | $0,01\% \leq h \leq 5,0\%$           | 0,10%                  |
| Amplitude do relé (d)                                           | $0.5\% \le d \le 10.0\%$             | 5,00 %                 |

**Tabela 4: Parâmetros para a auto-sintonia de um controlador PID** 

O UNISIM dispõe de valores pré-definidos que nesse caso foram utilizados sem alteração (Figura 7).

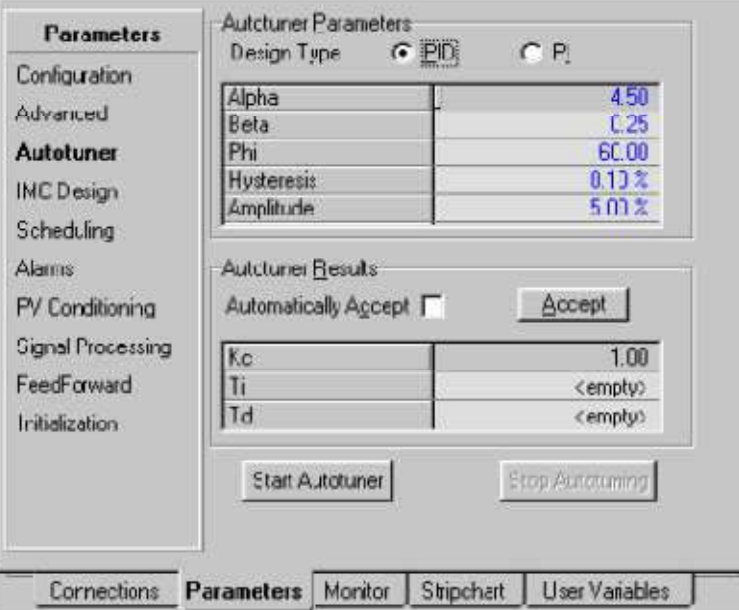

**Figura 7: Janela de entrada de parâmetros para a auto-sintonia de controladores PI e PID no UNISIM** 

A técnica de auto-sintonia consiste nos seguintes passos (Figura 8):

- 1. Determine um valor percentual para a variação da variável de operação (d = variação fracionária na posição da válvula).
- 2. Desloque a válvula +d%.
- 3. Espere até a variável de processo começar a variar e então mova a válvula -2d%.
- 4. Quando a variável de processo ultrapassar o *set-point* mais a histerese definida, mova a posição da válvula +2d%.
- 5. Continue até o estabelecimento de um ciclo.
- 6. Registre a amplitude da resposta, *a*. Tenha certeza de especificar *a* como uma fração do *span* da variável de processo.
- 7. Os parâmetros de sintonia são calculados utilizando o método de Ziegler e Nichols (Tabela 5).

| Tabela 5: Determinação dos parâmetros de sintonia de um controlador PID |                                 |  |
|-------------------------------------------------------------------------|---------------------------------|--|
| Parâmetro de sintonia                                                   | Equação                         |  |
| Ganho último                                                            | 4h<br>$\pi a$                   |  |
| Período último                                                          | $P_u = Período obtido do ciclo$ |  |
| Ganho do controlador                                                    | $K_c = \frac{K_u}{3.2}$         |  |
| Constante de tempo integral do controlador                              | $T_i = 2.2 P_u$                 |  |
| Constante de tempo derivativo do controlador                            |                                 |  |

Saída do Controlador \_ OP  $\sqrt{\hbar}$ Ganho último  $Ku = 4h/(3.14a)$ Periodo último Pu Variável de processo PV

#### t, tempo

**Figura 8: Metodologia de obtenção dos parâmetros Ku e Pu no processo de auto-sintonia** 

 A identificação do ganho e do período último da malha pode resultar em erros da ordem de 5 a 20% dependendo do processo (Campos & Teixeira, 2006).

#### **II.7.5. Controle em Cascata e de Razão (***Ratio Control***)**

O controle cascata é uma técnica que associa uma malha de controle secundária com uma malha primária. O controle cascata pode ser usado quando se tem distúrbios significativos na variável manipulada da malha primária. A malha secundária é criada para controlar a variável manipulada da malha primária. A malha primária manipula o *set point* do controlador secundário (Seborg, Edgar, & Mellichamp, 2004).

O controle de razão é utilizado para assegurar que duas ou mais variáveis de processo são mantidas a uma mesma razão (proporção) mesmo se eles estiverem mudando seus valores (Seborg, Edgar, & Mellichamp, 2004).

#### **II.7.6. Trocadores de Calor**

 Os cálculos dos trocadores de calor são baseados nos balanços de massa e de energia para os fluídos quentes e frios. No modo dinâmico, o simulador segue a seguinte relação global para o modelo de trocadores de calor do tipo casco e tubo:

$$
M_{casco}(H_{entrada} - H_{saida})_{casco} - Q_{perdas} + Q = \rho \frac{d(VH_{saida})_{casco}}{dt}
$$
 (26)

$$
M_{tubo}(H_{entrada} - H_{saida})_{tubo} - Q = \rho \frac{d(VH_{saida})_{tubo}}{dt}
$$
\n(27)

onde  $M_{casco}$  é a vazão mássica de fluido no casco,  $M_{tubo}$  é a vazão de fluido no tubo,  $\rho$  é a densidade,  $H$  é a entalpia específica,  $Q_{nerdas}$  é a perda de calor para o meio externo,  $Q$  é a transferência de calor do tubo para o casco e  $V$  é o volume do casco ou do tubo.

Para os trocadores de placas, a mesma relação geral do sistema casco-tubo pode ser aplicada para cada camada do trocador.

$$
M(H_{entrada} - H_{saida})_{tubo} + Q_{interno} + Q_{externo} = \rho \frac{d(VH_{saida})}{dt}
$$
\n(28)

onde M é a vazão de fluido na camada,  $\rho$  é a densidade, H é a entalpia,  $Q_{interno}$  é o calor trocado com as camadas vizinhas,  $Q_{externo}$  é o calor trocado com o exterior e  $V$  é o volume do casco ou do tubo.

O calor total transferido entre o casco e o tubo (ou entre camadas no caso do trocador de placas) pode ser definido pelo coeficiente global de transferência de calor, a área de troca térmica e a temperatura média logarítmica:

$$
Q = U A \Delta T_{ln} F_t \tag{29}
$$

onde  $U$  é o coeficiente global de transferência de calor,  $A$  é a área disponível para a troca térmica,  $\Delta T_{ln}$  é a temperatura média logarítmica e  $F_t$  é um fator de correção.

Para o caso de um trocador casco e tubo, o coeficiente global de transferência de calor  $U$  é determinado pelo coeficiente de transferência de calor por convecção do fluido no casco para o metal do tubo, pelo coeficiente de transferência de calor por condução pelo tubo e pelo coeficiente de transferência de calor por convecção do tubo para o fluido no seu interior. Na simulação dinâmica, não é possível especificar um valor de  $U$  global. O valor de  $U$  inserido corresponde apenas ao coeficiente de transferência de calor convectivo entre a corrente e o metal circundante. O coeficiente de transferência de calor global é

influenciado pela geometria do trocador, eficiência das placas e outros fatores que são levados em consideração pelo simulador para aproximar melhor o modelo à realidade.

#### **II.7.7. Vaso de Separação Bifásica**

O separador é uma operação que tem o objetivo de dividir uma corrente vaporizada e uma corrente líquida de uma alimentação mista. A base para os separadores é o cálculo do equilíbrio termodinâmico da corrente de alimentação. O simulador permite a simulação de separações imperfeitas, mas isto não foi utilizado no presente trabalho.

#### **II.7.8. Compressores**

O compressor é inserido em um processo industrial com o objetivo de fornecer energia ao gás para que o mesmo passe a um nível de pressão mais elevado. O processo deve exercer um controle sobre o compressor para que o mesmo forneça a vazão e a pressão conveniente à condição operacional desejada (Campos & Teixeira, 2006).

Para o cálculo da potência de um compressor isentrópico, a equação 30 é utilizada:

$$
W = F_1(MW) \left(\frac{n}{n-1}\right) CF\left(\frac{P_1}{\rho_1}\right) \times \left[ \left(\frac{P_2}{P_1}\right)^{\left(\frac{n}{n-1}\right)} - 1 \right]
$$
 (30)

onde  $n$  é um expoente volumétrico,  $CF$  é um fator de correção,  $P_1$  é a pressão da corrente de entrada,  $P_2$  é a pressão da corrente de saída,  $\rho_1$  é a densidade da corrente de entrada,  $F_1$  é a vazão molar da corrente de entrada e  $MW$  é o peso molecular do gás.

Para o cálculo do expoente volumétrico e do fator de correção, as seguintes equações devem ser utilizadas:

$$
n = \frac{\ln\left(\frac{P_2}{P_1}\right)}{\ln\left(\frac{\rho_2}{\rho_1}\right)}
$$
\n
$$
CF = \frac{h_2' - h_1}{\left(\frac{n}{n-1}\right)\left(\frac{P_2}{\rho_2'} - \frac{P_1}{\rho_1}\right)}
$$
\n(31)

onde  $\rho_2'$  é a densidade da corrente de saída correspondente à entropia de entrada,  $h_2'$  é a entalpia da corrente de saída correspondente à entalpia da entrada e  $h_1$  é a entalpia da corrente de entrada.

Um flash isentrópico é efetuado para calcular os valores de  $\rho'_2$  e de  $h'_2$ . O UNISIM calcula a compressão ou expansão rigorosamente seguindo a reta isentrópica a partir da pressão de entrada para a pressão de saída. A eficiência adiabática pode ser calculada pela seguinte equação:

$$
\frac{Trabalho \; requiredo_{(ideal)}}{Trabalho \; requiredo_{(real)}} = \frac{(H_{saida} - H_{entrada})_{(ideal)}}{(H_{saida} - H_{entrada})_{(real)}}\tag{32}
$$

A dinâmica dos compressores foi simulada baseando-se no modelo das capacitâncias ou vasos (Campos & Teixeira, 2006), onde se faz o uso de vasos imaginários como capacitância do sistema, ou seja, a região onde se efetuam os balanços de massa.

#### **II.7.9. Turbo-Expansor**

O princípio de funcionamento da turbina é converter a energia entálpica do gás em movimento mecânico (Campos & Teixeira, 2006) pela redução da pressão do gás de entrada. Neste processo de expansão, as variáveis de estado comportam-se de tal forma que a temperatura final é significativamente menor que a inicial, permitindo sua aplicação em processos de liquefação.

A teoria dos expansores segue a mesma lógica da dos compressores tendo como diferença a forma de determinação da eficiência adiabática da operação que é dada pela seguinte equação:

$$
\frac{Trabalho\,produzido_{(real)}}{Trabalho\,produzido_{(ideal)}} = \frac{(H_{sajda} - H_{entrada})_{(real)}}{(H_{sajda} - H_{entrada})_{(ideal)}}
$$
(33)

 No processo, um turbo-expansor se encontra acoplado à um compressor que aproveita o trabalho fornecido pela expansão para comprimir o gás produzido.

#### **II.7.10. Bombas**

As bombas foram incluídas para aumentar a pressão de uma corrente líquida quando necessário. Sua dinâmica não foi considerada, sendo especificada e fixada apenas uma variação de pressão (∆*P*) para a operação.

#### **II.7.11. Coluna de Destilação**

Colunas de destilação são os equipamentos de operações mais complexos simuladas pelo UNISIM. Dependendo do sistema a ser simulado, cada torre consiste em uma série de estágios flash em equilíbrio ou não. O vapor que sai de um estágio vai para um estágio acima e o líquido para um estágio abaixo. Um estágio pode ter uma ou mais alimentações, retiradas líquidas ou gasosas, pode ser aquecido ou resfriado com um trocador lateral. A Figura 9 mostra um estágio *j* em uma coluna usando a numeração de cima para baixo. O estágio superior é o *j-1*, enquanto o estágio inferior é o *j+1*.

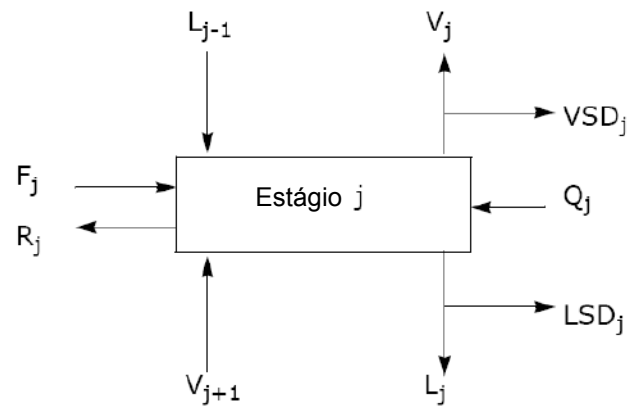

**Figura 9: Esquema genérico de um estágio de uma coluna de destilação** 

onde F é a corrente de alimentação do estágio, L é a corrente de líquido atravessando o estágio, V é a corrente de vapor atravessando o estágio, LSD é a retirada de líquido do estágio, VSD é a retirada de vapor do estágio e Q é a energia fornecida/retirada do estágio.

A simulação de uma coluna de destilação é realizada pela resolução dos balanços de massa, de energia e de potenciais químicos para cada estágio. Além dessas equações, existem outras correlações que são utilizadas para a coluna. A equação de vertedouro de Francis é o ponto de partida para o cálculo da vazão de líquido que deixa um prato:

$$
L_N = C \rho l_w h^{1.5} \tag{34}
$$

onde  $L_N$  é a vazão de líquido que deixa o prato  $N$ ,  $C$  é uma constante de conversão de unidades,  $\rho$  é a densidade do líquido no prato,  $l_w$  é a largura do vertedouro e  $h$  é a altura de líquido acima do vertedouro.

Outra equação utilizada tem o objetivo de determinar a vazão de vapor que deixa um prato:

$$
F_{vap} = k\sqrt{\Delta P} \tag{35}
$$

onde  $F_{vap}$  é a vazão de vapor que deixa o prato N,  $k$  é a condutância, que é uma constante representando o recíproco da resistência ao escoamento e <sup>∆</sup>A é a queda de pressão no prato.

Os estágios foram simulados considerando que a mistura se encontra em equilíbrio, utilizando o mesmo número de pratos perfeitos que foi utilizado na simulação realizada no estado estacionário (Mendonça E. S., 2007).

## **Capítulo III. Estudo de Caso: URL de Cabiúnas-RJ**

#### **III.1. Descrição do Processo**

A URL (Unidade de Recuperação de Líquido de Gás Natural) de Cabiúnas localizada em Macaé-RJ visa separar o etano e os componentes mais pesados do gás natural do metano por um processo de turboexpansão. Este processo é o mais eficiente atualmente usado em unidades de processamento de gás natural, sendo capaz de fornecer um ótimo rendimento de propano e chegando a praticamente a zerar o teor desse componente no gás processado. Outra vantagem é que ele é o único processo capaz de separar o etano com alto rendimento. Ele possui a desvantagem de possuir um alto custo, necessitando assim de grandes unidades para se tornar rentável (Vaz, Maia, & Santos, 2008).

Neste processo, o enxofre e a água contida no gás natural sob pressão são inicialmente removidos. O gás resultante é resfriado pelo gás produzido e por um ciclo de refrigeração utilizando propano como fluido refrigerante. A mistura bifásica resultante é separada em um vaso onde o vapor passa por uma turbina (expansão isentrópica) onde a temperatura é reduzida havendo a liquefação do etano e dos componentes mais pesados. O gás entra na coluna desmetanizadora onde o  $C_2^*$  é recuperado como líquido de gás natural (LGN) no fundo da torre e o gás seco (essencialmente metano) é recuperado pelo topo. O gás seco produzido, após trocar calor com o gás natural é comprimido inicialmente por um compressor acoplado ao turbo-expansor e em seguida por outro compressor até atingir a pressão necessária para ser enviado para consumo. O calor necessário para a coluna pode ser fornecido pelo próprio gás.

As etapas do processo, de uma forma geral, podem ser categorizadas por (Vaz, Maia, & Santos, 2008):

- 1. Compressão inicial aumento do nível de pressão para processamento;
- 2. Dessulfurização remoção de compostos de enxofre do gás natural;
- 3. Desidratação remoção de umidade do gás natural;
- 4. Regeneração remoção de umidade das peneiras moleculares;
- 5. Pré-resfriamento recuperação de energia por troca térmica em permutadores;
- 6. Ciclo de refrigeração a propano utilizado para resfriamento do gás natural;
- 7. Expansão de gás natural Liquefação das frações pesadas do gás natural;
- 8. Desmetanização separação das frações pesadas do gás natural;
- 9. Compressão de gás residual aumento do nível de pressão para escoamento;
- 10. Fracionamento do LGN separação do líquido de gás natural (LGN) em correntes puras de produtos específicos.

Estas etapas são ilustradas na Figura 10 a seguir.

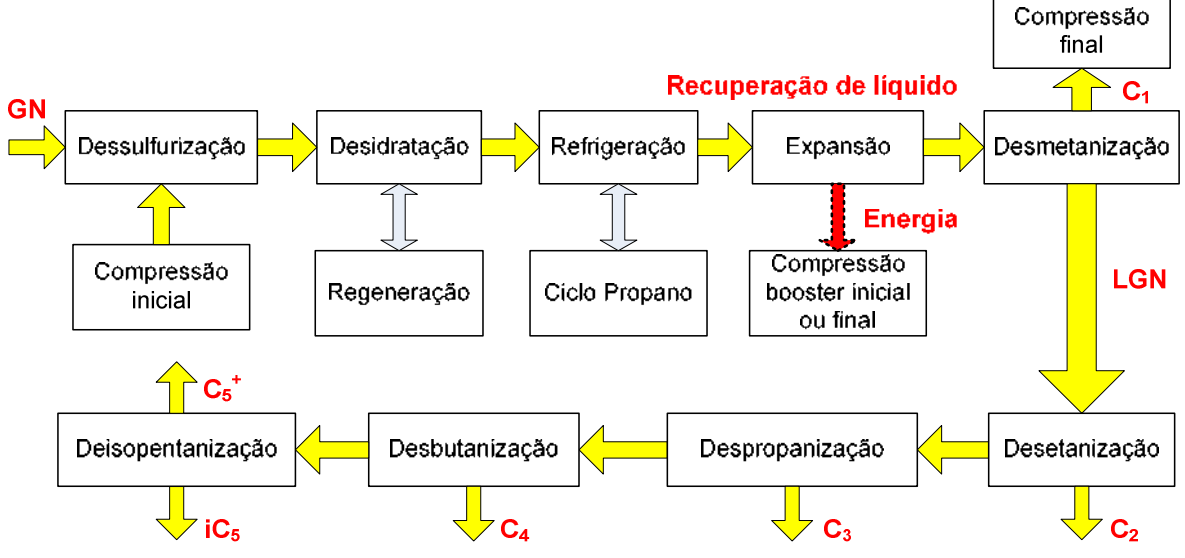

**Figura 10: Diagrama de blocos do processo de turbo-expansão do gás natural** 

**Na simulação foram consideradas as etapas de 5 a 8, ilustradas na Figura 11**. Um fluxograma simplificado do processo, considerando somente os equipamentos que foram incluídos na simulação (com exceção do compressor acoplado ao TE que não foi simulado) é apresentado na Figura 11 e em tamanho maior no anexo B:

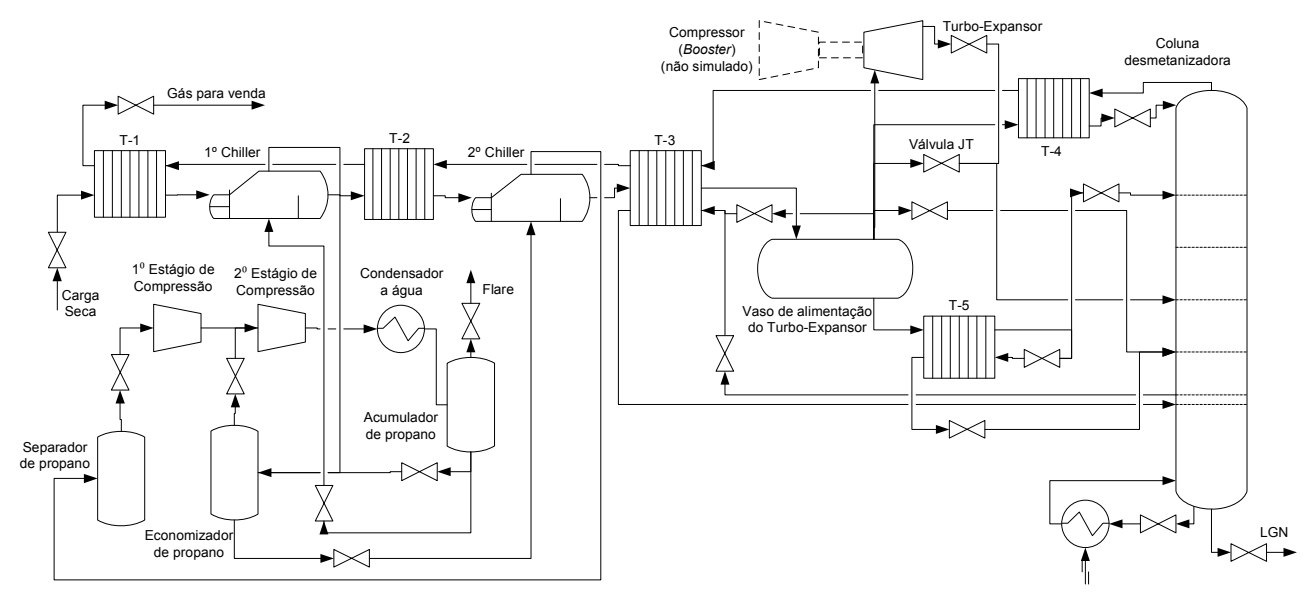

**Figura 11: Fluxograma simplificado do processo de turbo-expansão de gás natural estudado** 

### **III.2. Análise da Simulação da UPGN**

Nesta simulação o enfoque foi dado na separação do gás natural metano no topo da coluna e nos componentes mais pesados (etano, propano, butano, ...) no fundo. Para isso, algumas simplificações foram consideradas:

 - Todas as válvulas foram consideradas lineares, de ação instantânea e foram dimensionadas em sua maioria para possuírem uma abertura em torno de 50% no estado estacionário de operação.

 - O aquecimento fornecido à coluna de destilação pelo refervedor foi diretamente controlado sob a forma de energia fornecida (em Mkcal/h) ao invés de se controlar a vazão de gás que é queimada no forno do refervedor como é feito na realidade.

 - Para o controle de temperatura foram utilizados controladores do tipo PID e para as outras variáveis de controle foram utilizados controladores do tipo PI.

A simulação da planta de turbo-expansão foi realizada de acordo com as seguintes etapas que foram sendo determinadas ao longo da elaboração deste trabalho:

- 1. Simulação no UNISIM das etapas 5 a 8 do processo em estado estacionário baseado nos dados obtidos do PETROX (Mendonça E. S., 2007) e no fluxograma do processo, sem a inclusão do ciclo de propano (foi considerado somente o seu efeito no resfriamento do gás natural).
- 2. Mudança para o modo de simulação dinâmica e ajuste dos controladores até a obtenção de um novo estado estacionário onde se buscou adaptar os parâmetros dinâmicos, para ajustar a simulação ao estado estacionário de referência previamente obtido.
- 3. Inclusão do ciclo de propano diretamente em modo dinâmico inicialmente separado da planta até atingir estabilidade. Após o ciclo foi integrado com a planta.

Foi utilizada na simulação a equação de estado de Soave-Redlich-Kwong (SRK) com o modelo de Lee-Kesler (LK) para o cálculo das entalpias. O simulador integra as equações diferenciais através do método de Euler implícito e o passo de integração foi definido como igual a 0,25 segundos neste caso. Os balanços volumétrico (cálculo de pressão), de energia e de composições (balanço de massa) são resolvidos a diferentes freqüências: o balanço volumétrico é resolvido a cada passo de integração, enquanto os balanços de energia e de composições são resolvidos a cada metade e décimo do passo de integração respectivamente. As ações de controle são resolvidas duas vezes por passo de integração (Figura 12).

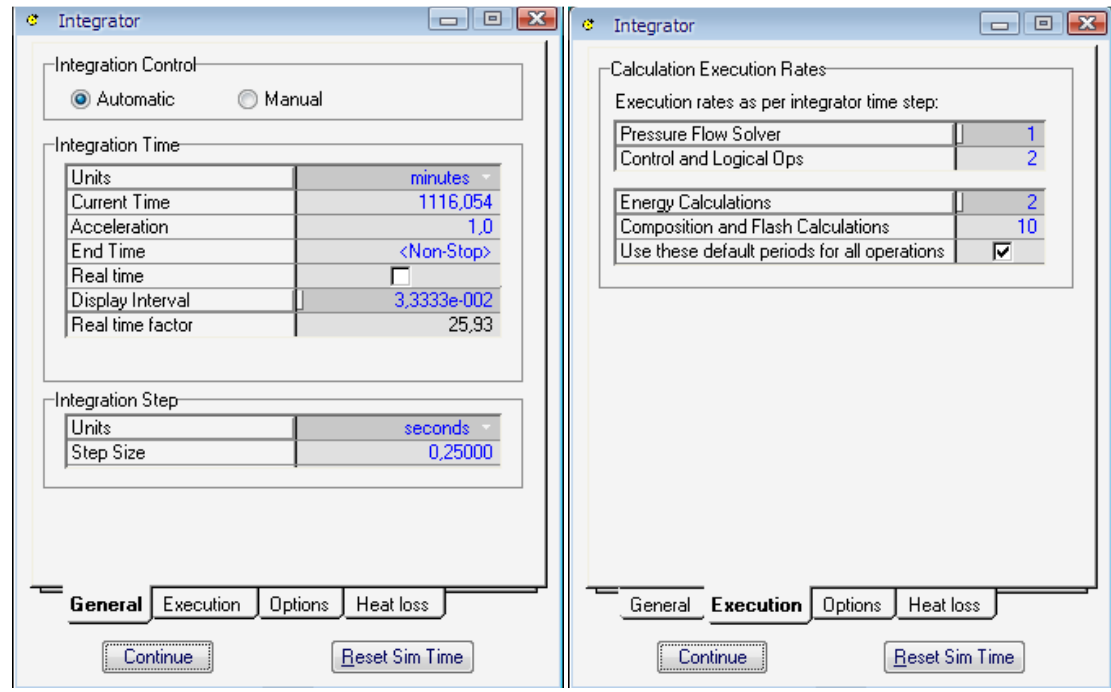

**Figura 12: Propriedades do integrador do UNISIM** 

Uma diferença do que foi implementado da simulação realizada no PETROX e do fluxograma do processo foi a implantação da metodologia de controle proposta em (Mendonça E. S., 2007). Neste novo cenário, os níveis dos chillers são mantidos constantes a fim de se aproveitar o máximo possível de área de troca térmica e as pressões nas saídas do separador e do economizador de propano são manipuladas. Anteriormente, as pressões no ciclo de propano eram fixas e os níveis dos chillers eram variáveis.

## **III.3. Estado Estacionário**

A primeira análise consiste em comparar os resultados obtidos na simulação dinâmica com a referência obtida em uma simulação no estado estacionário realizada no PETROX (Mendonça E. S., 2007) a mudança do controle dos chillers não altera esta análise por ela se tratar somente do estado estacionário. O resultado desta análise se encontra na Tabela 6.

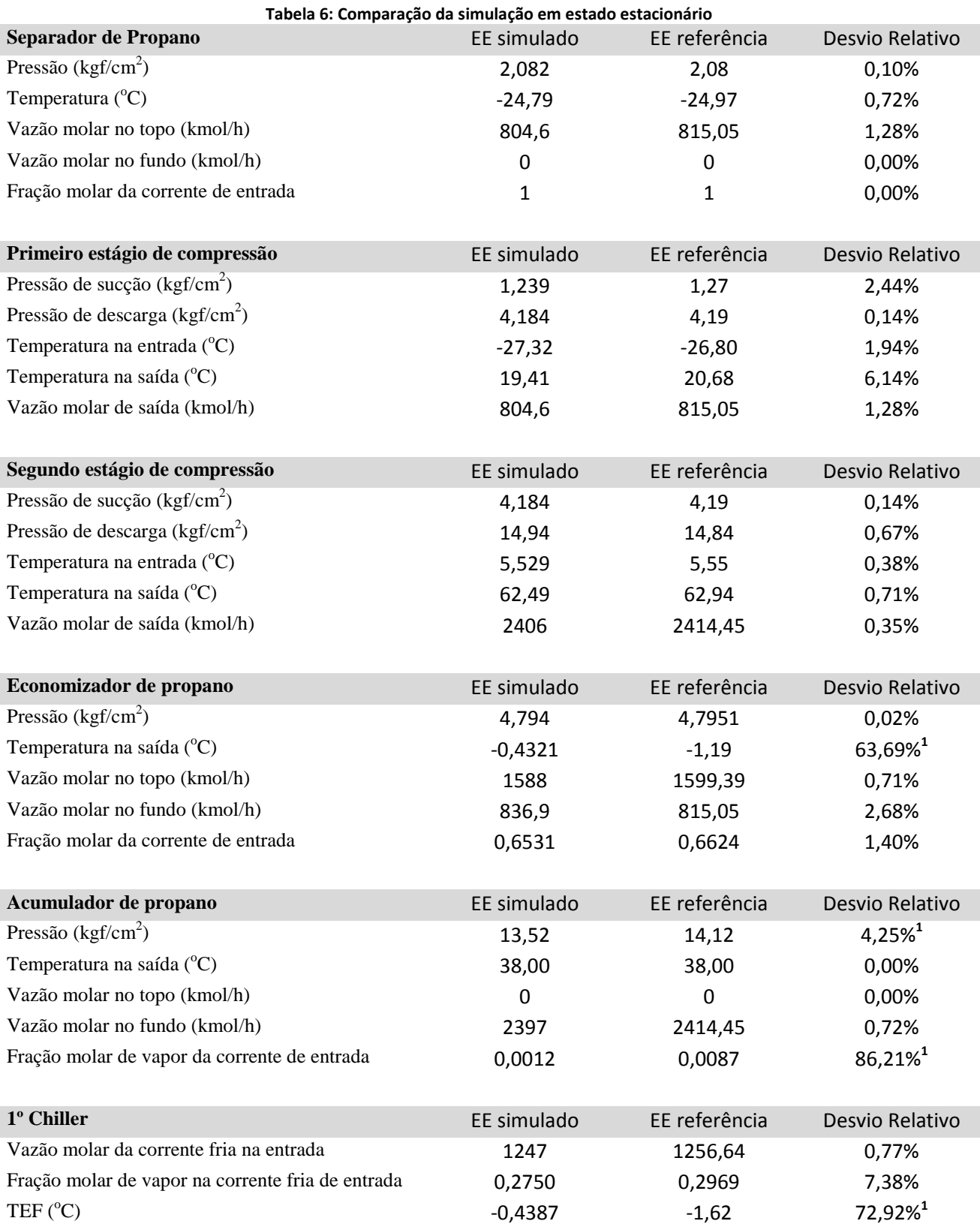

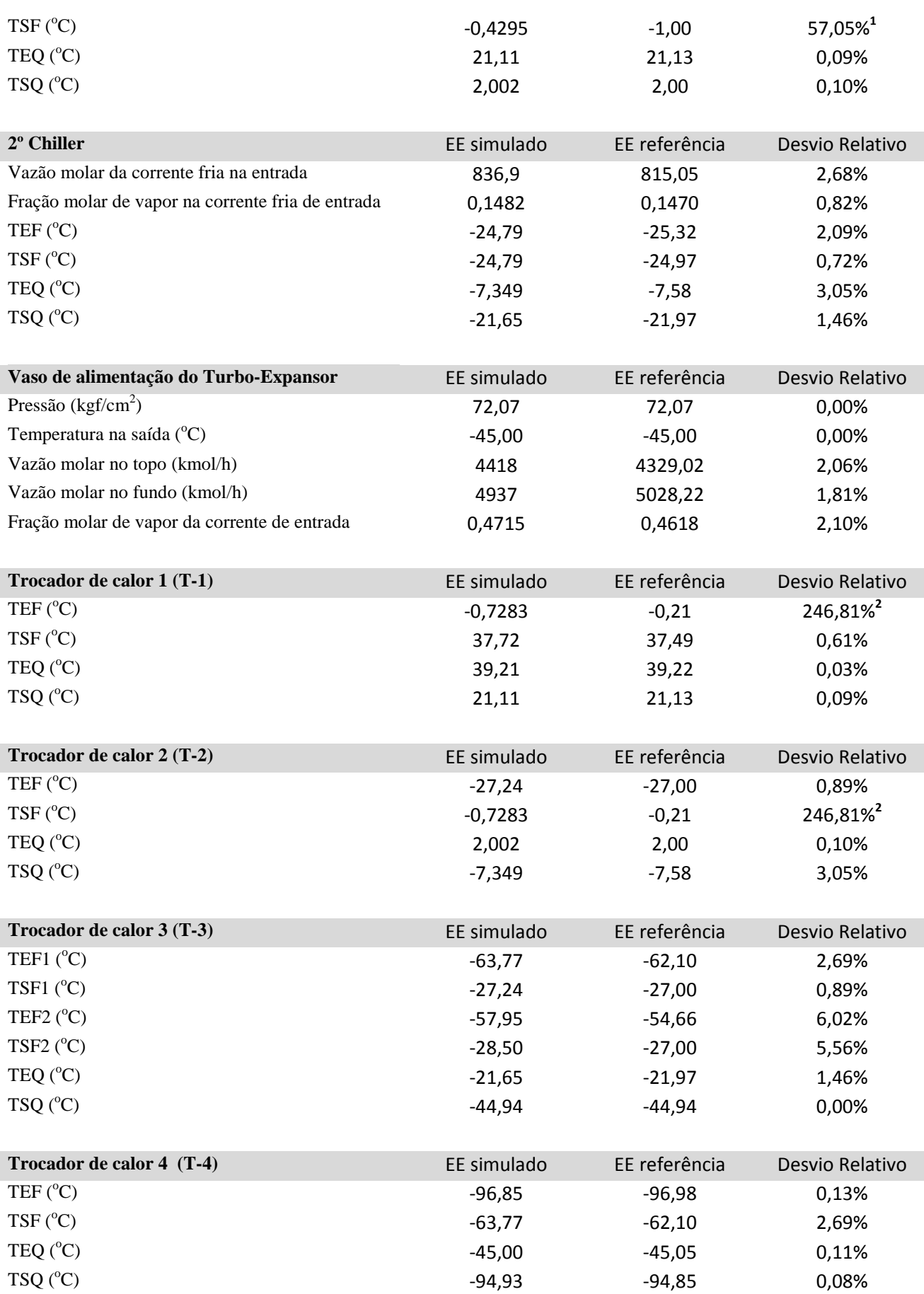

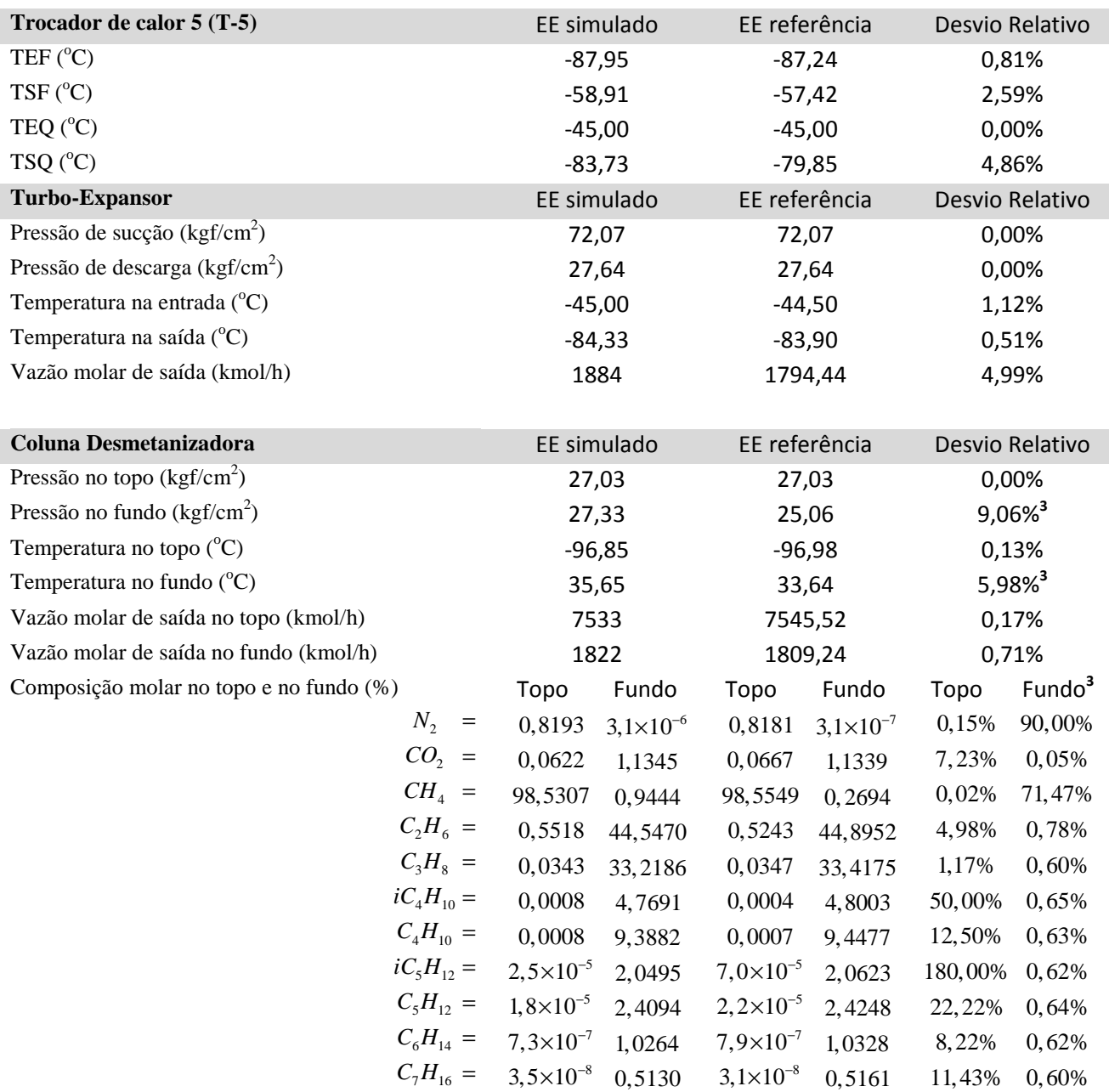

Os desvios relativos altos numerados por (**<sup>1</sup>** ) podem ser explicados pelo fato de que foi utilizado propano quase puro no ciclo de refrigeração ao invés de se respeitar o teor utilizado na simulação no PETROX onde o propano se encontra misturado com etano. Isso ocorreu devido a instabilidades na simulação do ciclo no UNISIM encontradas quando o teor de etano estava elevado, mas sua causa não foi descoberta. Dessa forma, a pressão no acumulador de propano foi inferior à devida e isto repercutiu em outras variáveis do ciclo.

Os desvios relativos numerados por (**<sup>2</sup>** ) podem ser reduzidos pelo ajuste dos parâmetros dos trocadores de calor, como o coeficiente de troca térmica ou a área do trocador de calor, uma vez que não se dispunha desses valores para a simulação. E a determinação destes dois parâmetros foi feita ajustandose as temperaturas da corrente quente com os valores da simulação no PETROX.

Os desvios numerados por (<sup>3</sup>) e localizados na parte inferior da coluna desmetanizadora devem-se ao fato de que na simulação de referência houve uma descontinuidade no perfil de pressão da coluna de

forma que a pressão no fundo da coluna fosse inferior, assim o teor dos componentes mais leves (metano principalmente) tem tendência a ser inferior e o LGN tende a ter uma temperatura inferior.

## **III.4. Análise do Efeito do Vaso de Alimentação no Processo**

No trabalho de (Mendonça E. S., 2007), foi efetuada uma análise a fim de verificar o efeito no rendimento da destilação pela temperatura do vaso de alimentação do turbo-expansor. Foi verificado que quanto menor a temperatura deste vaso, maior a recuperação de etano no líquido de gás natural no fundo da coluna desmetanizadora. Outros parâmetros analisados foram a fração de vapor neste vaso e a vazão de gás natural enviado ao turbo-expansor.

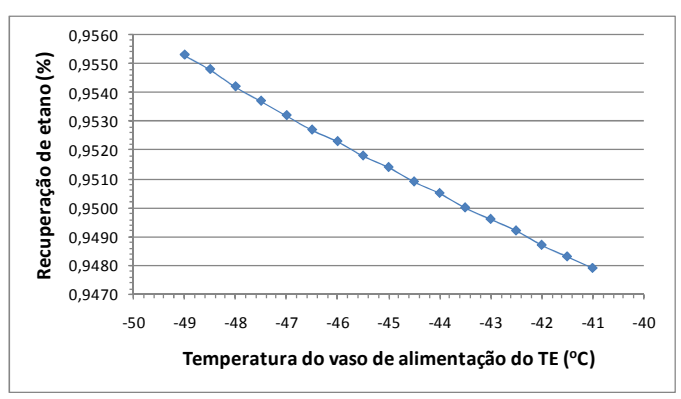

**Figura 13: Recuperação de Etano em função da temperatura de alimentação do Turbo-Expansor (TE)** 

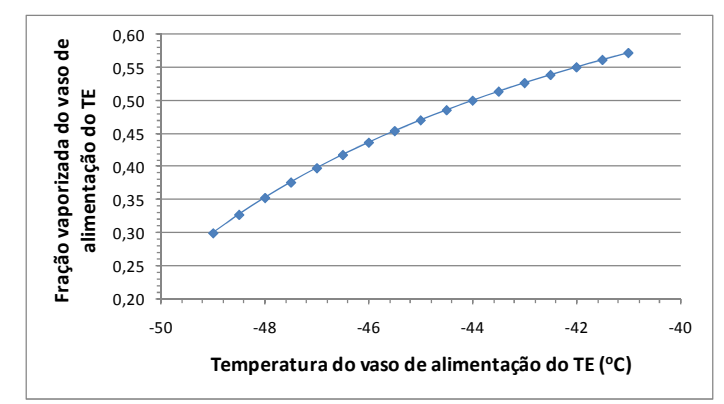

**Figura 14: (Fração Vaporizada x Temperatura) do vaso de alimentação do TE** 

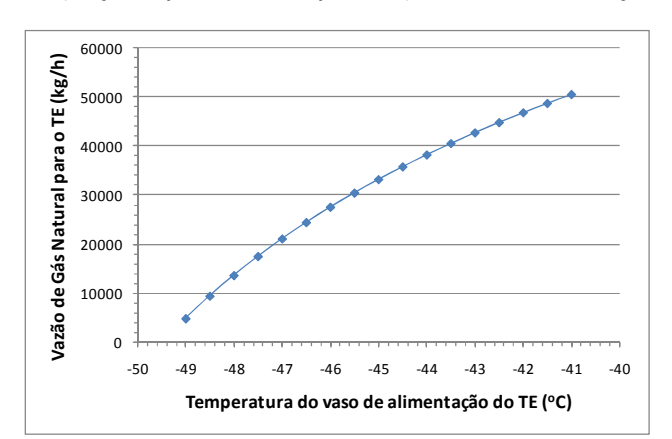

**Figura 15: Vazão de Gás Natural para o TE em Função da temperatura do vaso de alimentação do TE** 

 Os resultados obtidos nas Figuras 13, 14 e 15 foram bem próximos aos obtidos na simulação em estado estacionário (Mendonça E. S., 2007). Houve somente algumas discrepâncias nas frações de vapor no vaso de alimentação do turbo-expansor (Figura 13) que podem ter sido causadas por alguma diferença dos parâmetros na equação de estado utilizada pelo UNISIM e pelo PETROX.

#### **III.5. Escolha das Variáveis Manipuladas e Controladas para o CPM**

Para a ilustração simplificada de uma aplicação do controle preditivo nesta planta, foram consideradas apenas duas variáveis manipuladas e duas controladas a fim de atender às especificações de produção, como mostrado na Tabela 7. Nesta estratégia de controle visa-se minimizar as perdas de etano no topo da coluna desmetanizadora e reduzir a quantidade de metano presente no líquido de gás natural que é obtido no fundo da coluna.

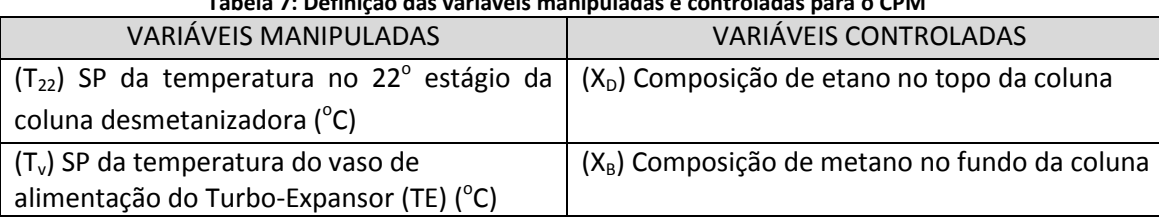

#### **Tabela 7: Definição das variáveis manipuladas e controladas para o CPM**

O 22<sup>º</sup> estágio foi utilizado para o controle visando reproduzir a posição do controlador de temperatura existente no fluxograma original onde o controle de temperatura se encontra na seção da coluna abaixo da retirada lateral. O estágio especificado foi escolhido por apresentar a maior resposta a variação na temperatura nesta seção.

 A temperatura do vaso de alimentação do TE foi utilizada devido a sua influência no controle da composição de etano no topo da coluna desmetanizadora. Esta coluna não possui condensador e o refluxo é proveniente da condensação do vapor que sai desse vaso de alimentação do TE por um trocador de calor com o produto de topo, assim a temperatura com que esse vapor sai do vaso determina a temperatura no topo da coluna.

 Outra opção sugerida é a de controlar a razão entre as concentrações molares de metano e etano  $(C_1/C_2)$  ao invés da composição de metano no fundo da coluna.

 O algoritmo QDMC foi implementado em Matlab utilizando o Simulink como interface. O simulador de processos UNISIM foi integrado ao Matlab permitindo a simulação das ações de controle na planta simulada. A Figura 16 ilustra a metodologia empregada.

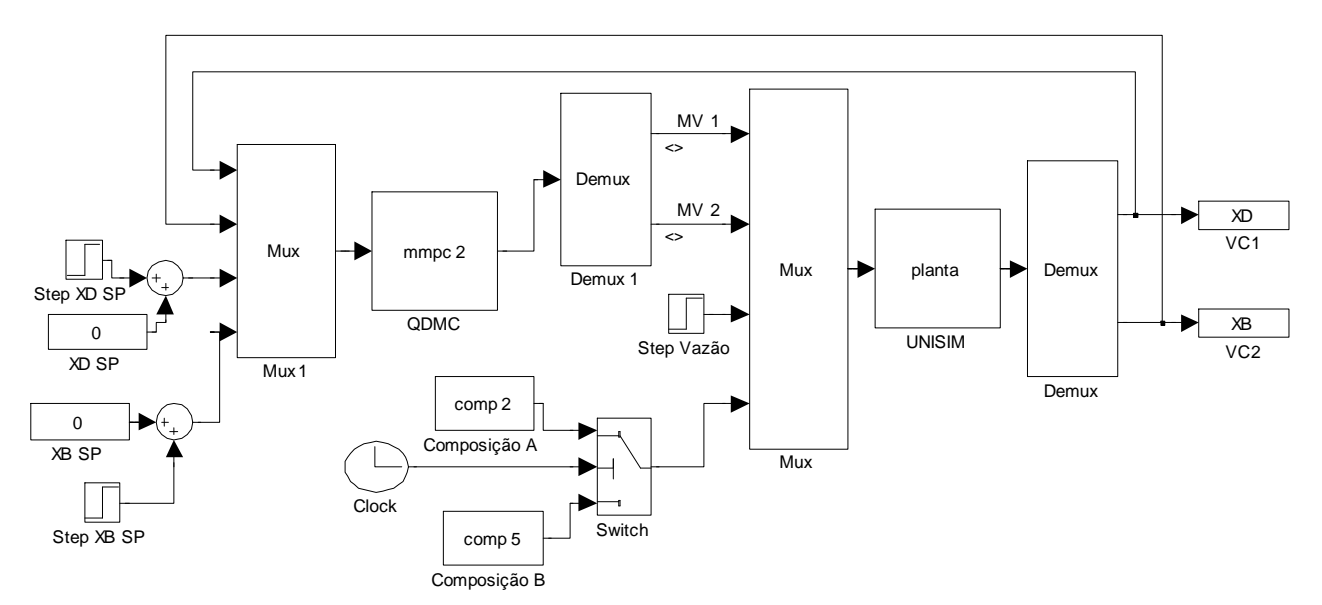

**Figura 16: Diagrama de blocos do sistema de controle preditivo e da planta simulada no UNISIM** 

#### **III.6. Identificação do Processo**

O modelo foi baseado na resposta das variáveis controladas quando as variáveis manipuladas foram submetidas a variações degrau. Os dados para identificação foram gerados efetuando-se um degrau de 1%, 2% e 3% no *set point* (SP) de cada variável manipulada e registrando-se as variáveis controladas, conforme ilustrado na Figura 17 e na Figura 18.

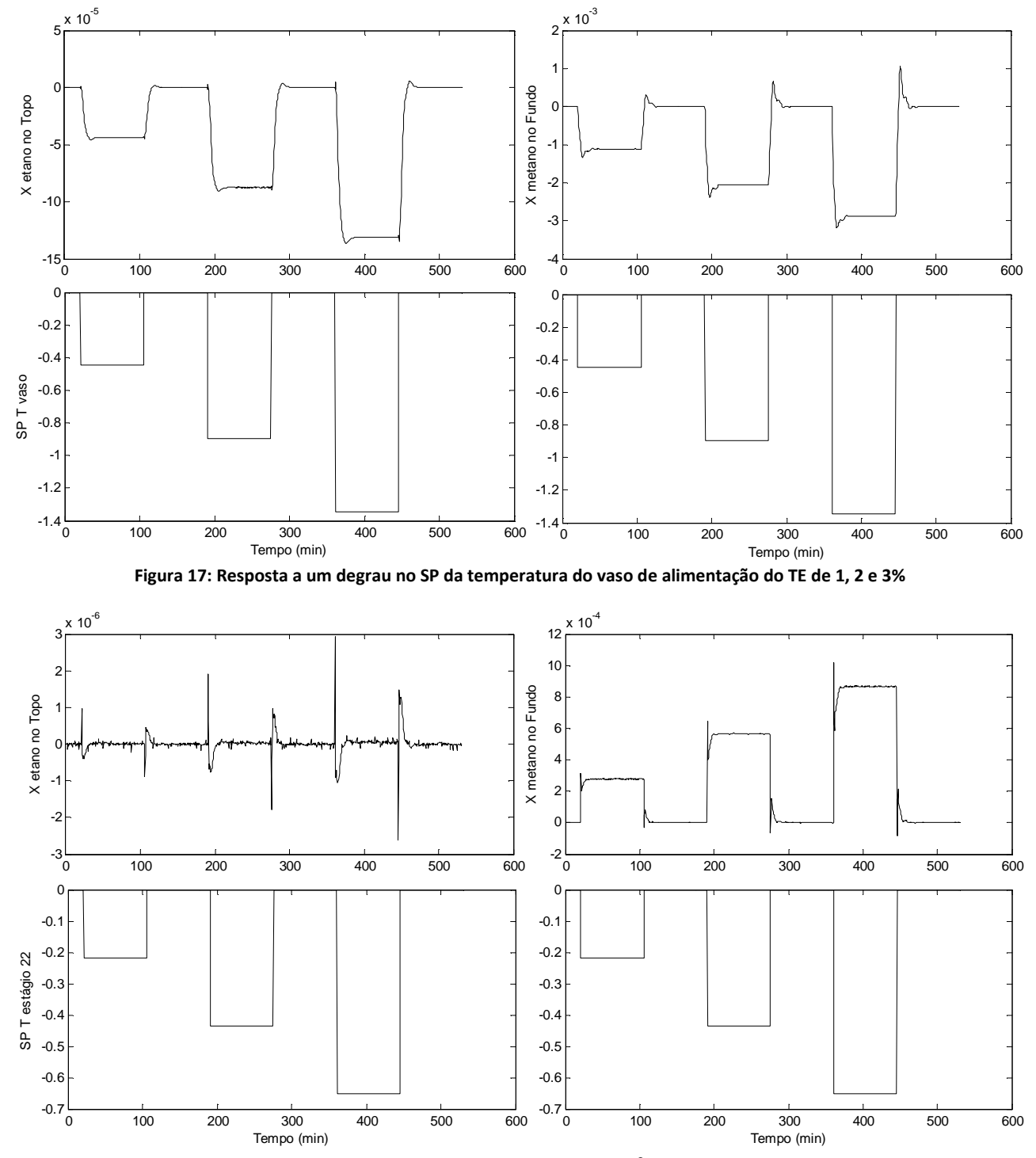

**Figura 18: Resposta a um degrau no SP da temperatura no 22<sup>o</sup> estágio da coluna de 1, 2 e 3%** 

 As variáveis controladas foram expressas sob a forma de variável desvio que pode ser definido pela equação 36.

$$
\bar{y} = y - y_{EE} \tag{36}
$$

onde  $\bar{y}$  é o valor da variável desvio, y é o valor da variável num determinado momento e  $y_{FE}$  é o valor da variável no estado estacionário inicial.

 É possível verificar na Figura 18 que a mudança do SP da temperatura no 22º estágio da coluna desmetanizadora não influencia significativamente o teor de etano no topo da coluna no estado estacionário. Isso acontece devido ao fato da temperatura do refluxo estar fixada pelo controle do SP da temperatura do vaso de alimentação do TE.

 Foi utilizado um modelo ARMAX para a predição da resposta ao degrau das variáveis controladas. Para a determinação da ordem do modelo, foi realizada uma técnica simples e prática descrita por (Zhu, 2001). A técnica consiste em simular a resposta para diferentes ordens do modelo e ir determinando-se um erro de correlação que é igual à soma quadrática da diferença entre o valor experimental e o resultado do modelo. A ordem onde este erro já não decresce significativamente é a ordem do modelo. Foi-se utilizando na identificação os dados da resposta a uma variação degrau de 2% para cada variável manipulada. A identificação foi realizada no MATLAB que dispõe das funções necessárias para o ajuste do modelo ARMAX. Os resultados obtidos estão na Figura 19.

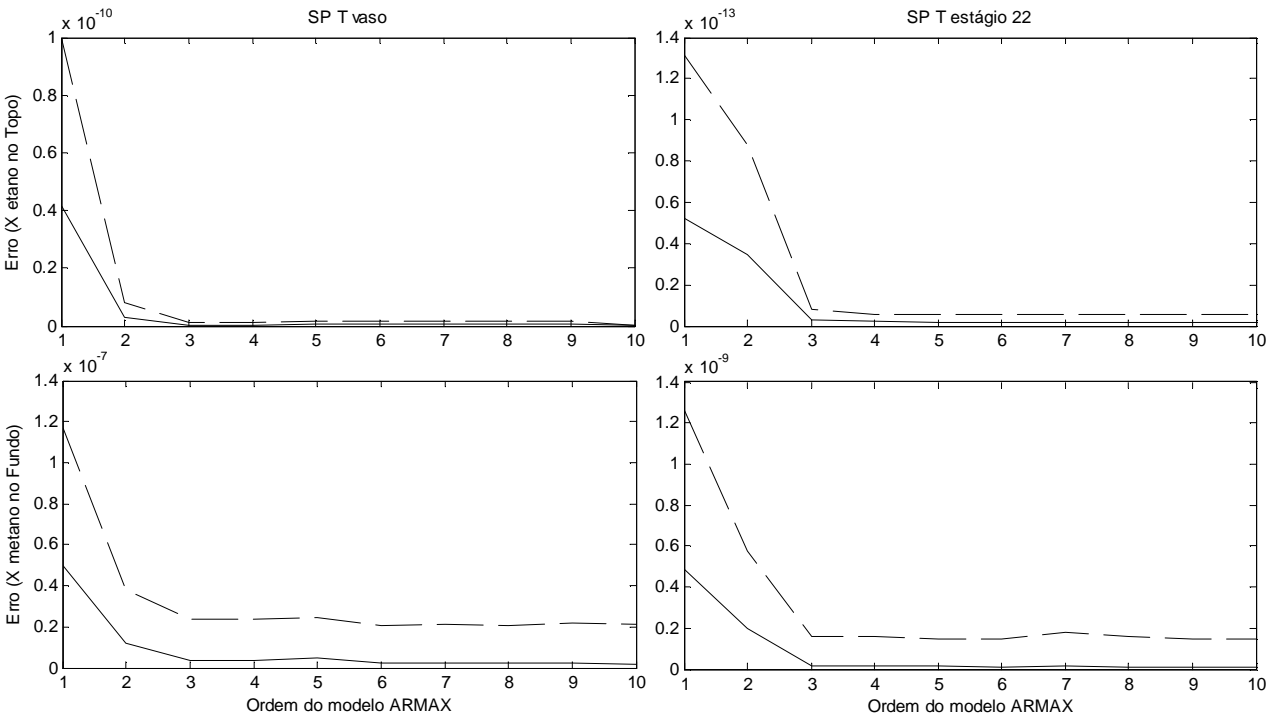

**Figura 19: Escolha da ordem do modelo ARMAX. A linha sólida são os valores do erro para os dados de estimação e a linha tracejada são os valores do erro para os dados de validação**

 Como visto na Figura 19, para cada possível combinação entre uma variável manipulada e uma controlada, foi-se ajustado um modelo ARMAX de terceira ordem. Na Figura 20, é verificado o comportamento do modelo identificado no conjunto totais de dados:

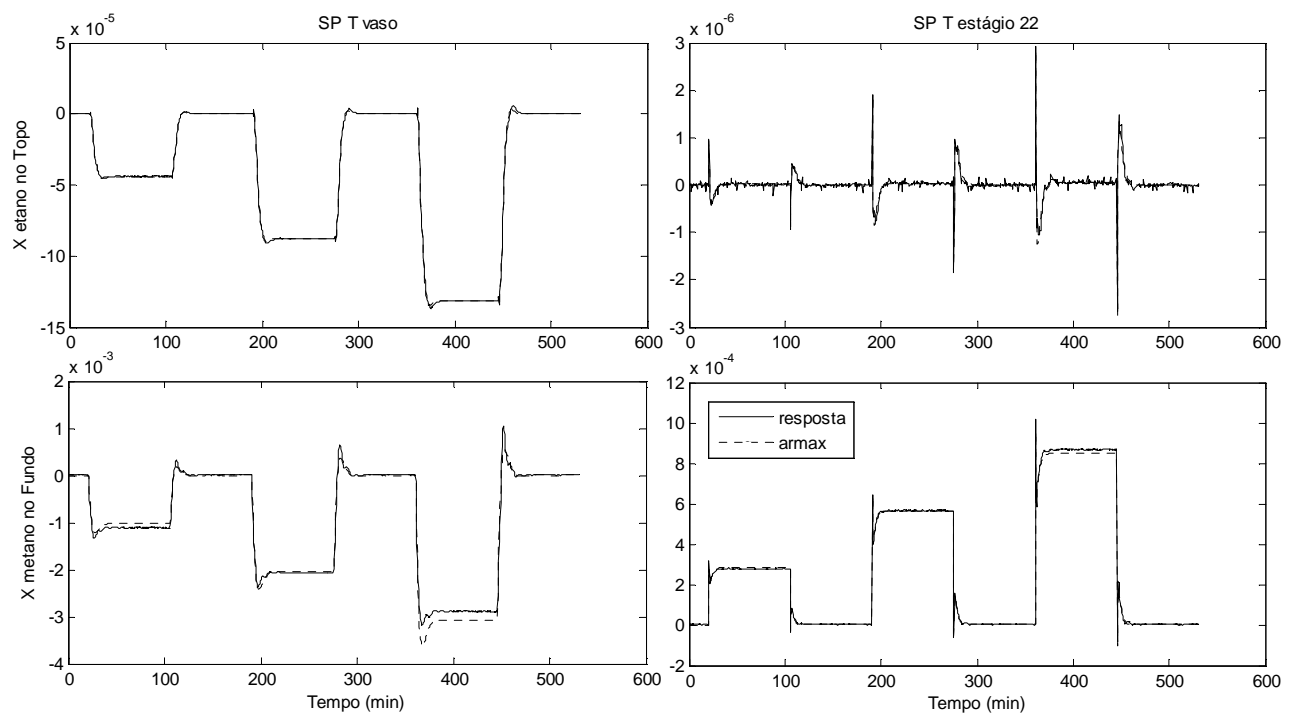

**Figura 20: Resposta a um degrau no SP de 1, 2 e 3% de cada variável manipulada, juntamente com a resposta do modelo ARMAX de terceira ordem.** 

 Pôde-se verificar através da Figura 20 que a variação da concentração de metano no fundo da coluna tem um comportamento não linear com ambas às variáveis manipuladas, pois o modelo ajustado para uma variação degrau de 2% não representa perfeitamente o processo nas variações de 1% e de 3%. Isto tende a reduzir a eficiência do modelo e este erro terá de ser compensado pela ação *feedback* incluída no controle preditivo.

 Com estes modelos ARMAX, geraram-se os coeficientes da resposta a um degrau unitário que são os parâmetros efetivamente utilizados pelo CPM. O modelo ARMAX foi utilizado como um tipo de filtro para atenuar os ruídos da simulação, resultando em uma curva suave na resposta aos degraus (Figura 21).

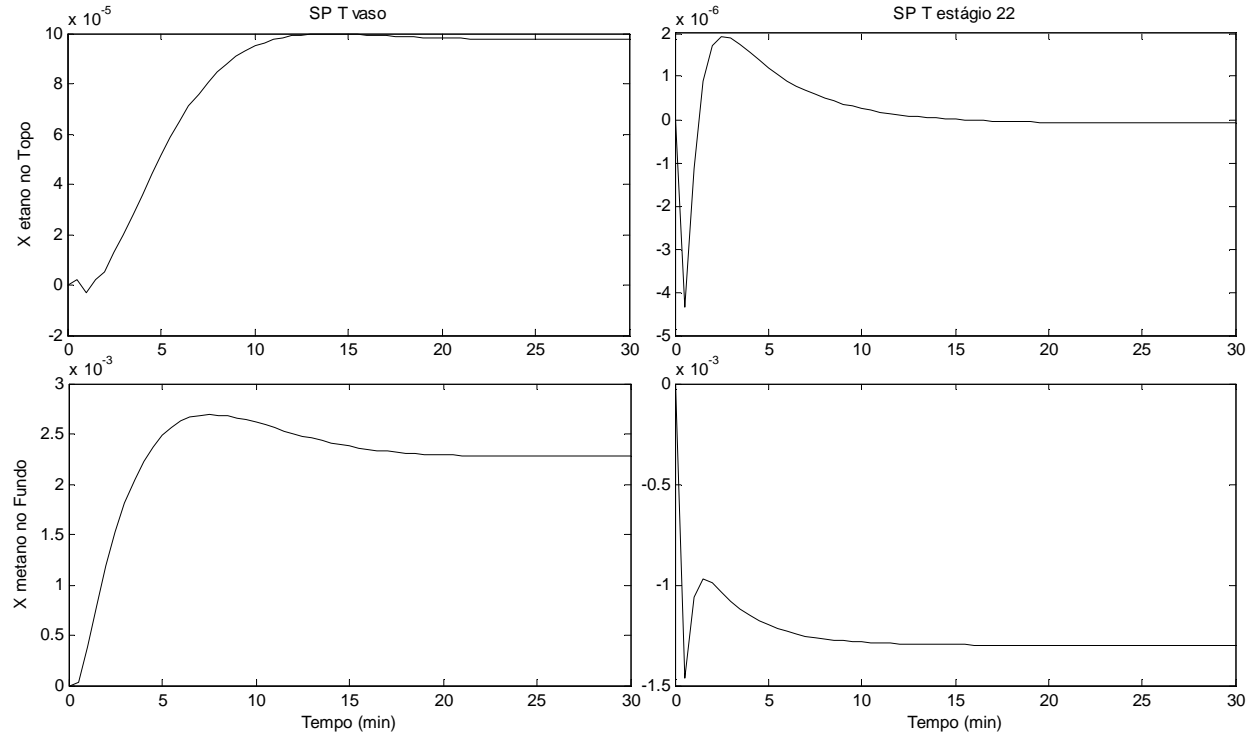

**Figura 21: Respostas das variáveis controladas a um degrau unitário em cada variável manipulada** 

#### **III.7. Sintonia do CPM**

Os parâmetros do CPM foram determinados seguindo as regras descritas em (Seborg, Edgar, & Mellichamp, 2004).

O período de amostragem ( $\Delta t$ ) e o horizonte do modelo (N) foram definidos de forma que  $N\Delta t = t_s$ , onde  $t_s$  é o tempo de assentamento (settling time). Para aplicar nesta equação, considerou-se que tipicamente  $30 \le N \le 120$ . Neste caso, o tempo de assentamento foi determinado ( $t_s = 30$  minutos). Considerando um período de amostragem de 0,5 minutos teremos que  $N = 60$ .

O horizonte de controle  $(M)$  e de predição  $(P)$  foram definidos a partir do valor típico para o horizonte de controle ( $5 \leq M \leq 20$ ) e ao fato de que  $P = N + M$  de forma que o efeito completo do último movimento de entrada seja levado em consideração. Utilizando um valor de  $M = 10$  temos que  $P = 70.$ 

A matriz de ponderação Γ foi definida baseando-se no fato de que é mais importante evitar a perda de etano pelo topo da coluna do que controlar a quantidade de metano que sai no LGN. Assim foi dada uma importância duas vezes maior para a primeira variável controlada. A matriz de ponderação Λ foi definida dando-se igual liberdade a ambas as variáveis manipuladas. As matrizes de ponderação neste caso precisam levar em consideração a ordem de grandeza da variável a ser medida. Como as variáveis controladas são frações molares de ordem 10-3 e as variáveis manipuladas são *set points* de temperaturas de ordem 10, utilizou-se um fator de 1000 nas variáveis controladas a fim de manter o problema de otimização aproximadamente na mesma ordem. Assim as matrizes  $\Gamma$  e $\Lambda$  foram definidas a princípio como:

$$
\underline{\Gamma} = \begin{bmatrix} 2000 & 0 \\ 0 & 1000 \end{bmatrix} \qquad \underline{\Lambda} = \begin{bmatrix} 1 & 0 \\ 0 & 1 \end{bmatrix}
$$

 Os limites das variáveis manipuladas foram impostos arbitrariamente, pois não se dispõe das restrições dos materiais aos extremos de temperatura. Assim:

$$
u_{\max} = \begin{bmatrix} -30 \\ -10 \end{bmatrix} \quad u_{\min} = \begin{bmatrix} -49 \\ -45 \end{bmatrix} \quad \Delta u_{\max} = \pm \begin{bmatrix} 1 \\ 1 \end{bmatrix}
$$

As variáveis controladas não tiveram uma restrição especificada.

 O algoritmo QDMC foi resolvido com as variáveis controladas e manipuladas sob a forma de variável desvio, ou seja, seus valores foram subtraídos do valor delas no estado estacionário.

#### **III.8. Simulações: Problema Servo e Regulador**

Nesta etapa será comparado o funcionamento do controlador CPM frente a dois controladores PI diferentes: um com a sintonia feita automaticamente pelo simulador (PI 1) , e outro cuja constante de tempo integral foi reduzida arbitrariamente a fim de se produzir uma resposta mais rápida e consequentemente com uma oscilação maior (PI 2).

Para o problema servo, efetuou-se um degrau de 2% nos *set points* de cada variável manipulada.

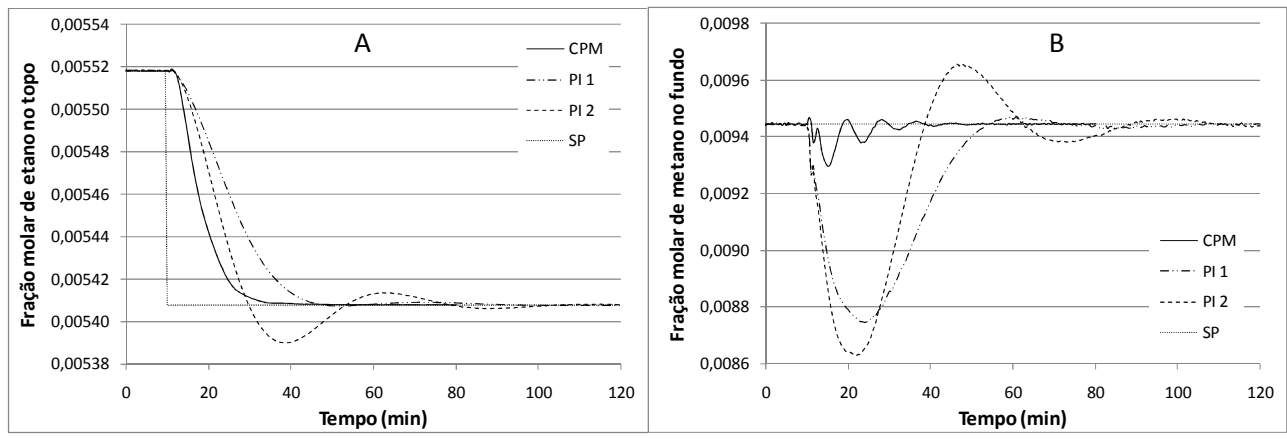

**Figura 22: Respostas nas frações molares de etano no topo (A) e de metano no fundo (B) à um degrau negativo de 2% no SP da fração molar de etano no topo** 

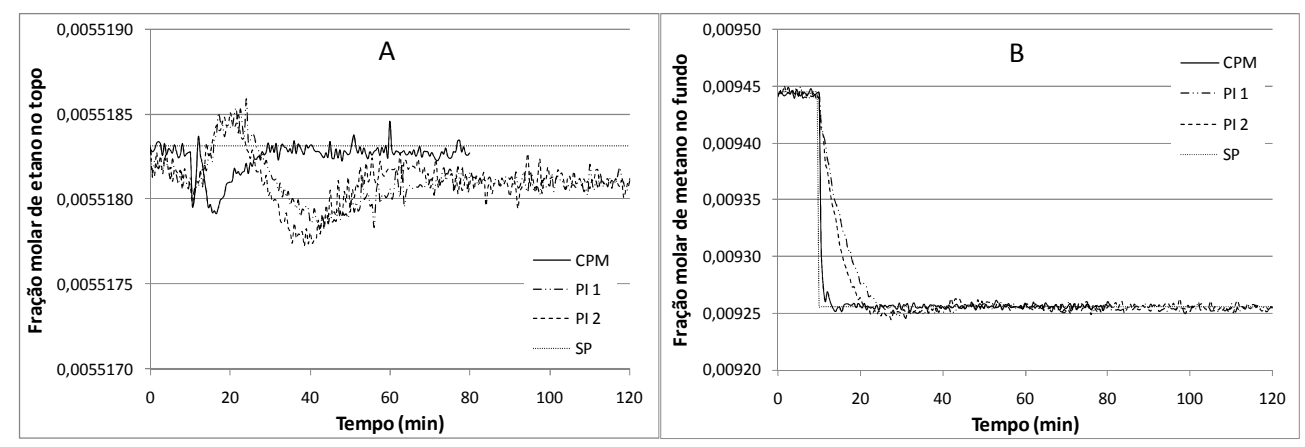

**Figura 23: Respostas nas frações molares de etano no topo (A) e de metano no fundo (B) a um degrau negativo de 2% no SP da fração molar de metano no fundo** 

Como se pode ver na Figura 22 e na Figura 23, o controlador CPM possui um desempenho superior aos controladores PI neste caso, pois o fato de ele conter o modelo do processo faz com que seja possível atingir o novo *set point* muito mais rapidamente. A configuração mais agressiva para o controle PI tende a produzir uma resposta mais rápida, porém muito oscilante.

Na Figura 23A observa-se que uma mudança no *set point* da concentração de metano no fundo da coluna praticamente não altera o teor de etano no topo, sendo o problema neste caso desacoplado.

 Para o problema regulador efetuaram-se três testes: mudança da composição na alimentação (1) para um gás natural com um teor maior (2) ou menor (3) de metano, conforme descrito na

Tabela 8 e um degrau positivo de 2% na vazão de alimentação.

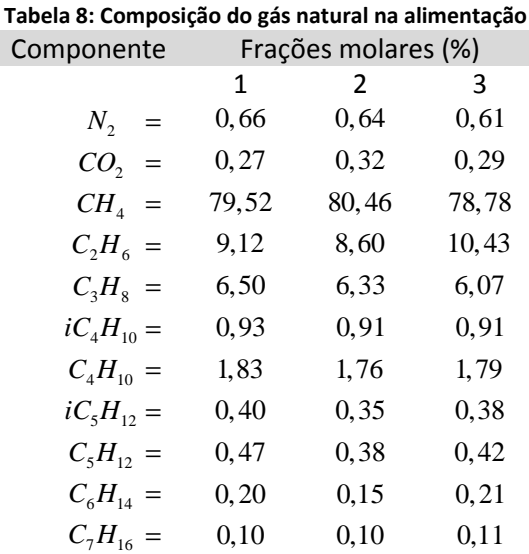

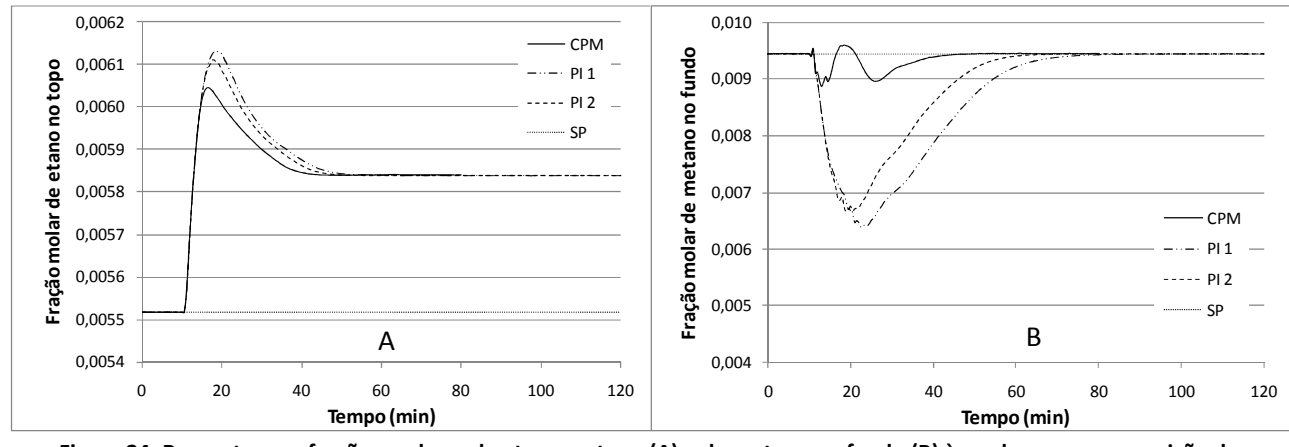

**Figura 24: Respostas nas frações molares de etano no topo (A) e de metano no fundo (B) à mudança na composição de alimentação de 1 para 3** 

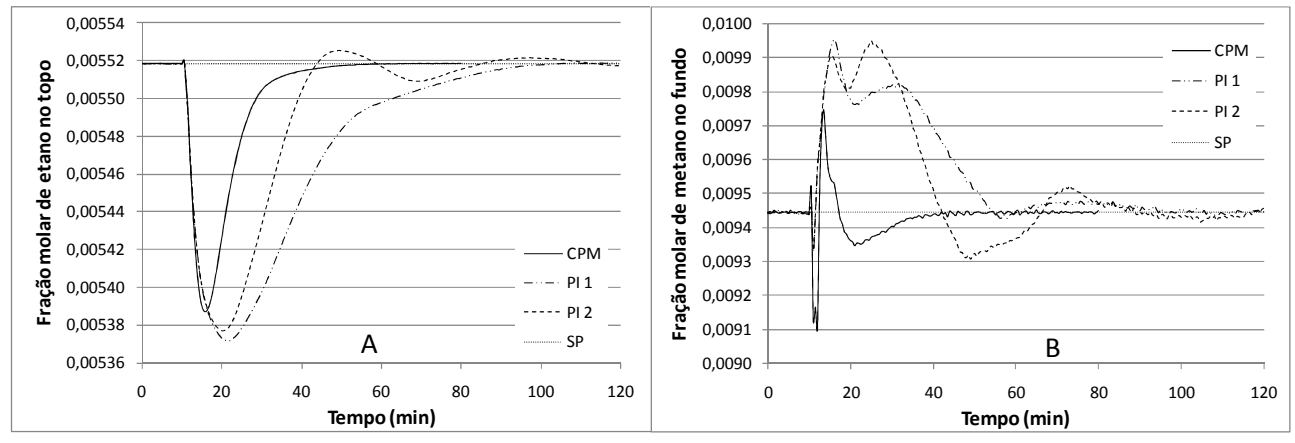

**Figura 25: Respostas nas frações molares de etano no topo (A) e de metano no fundo (B) à mudança na composição de alimentação de 1 para 2** 

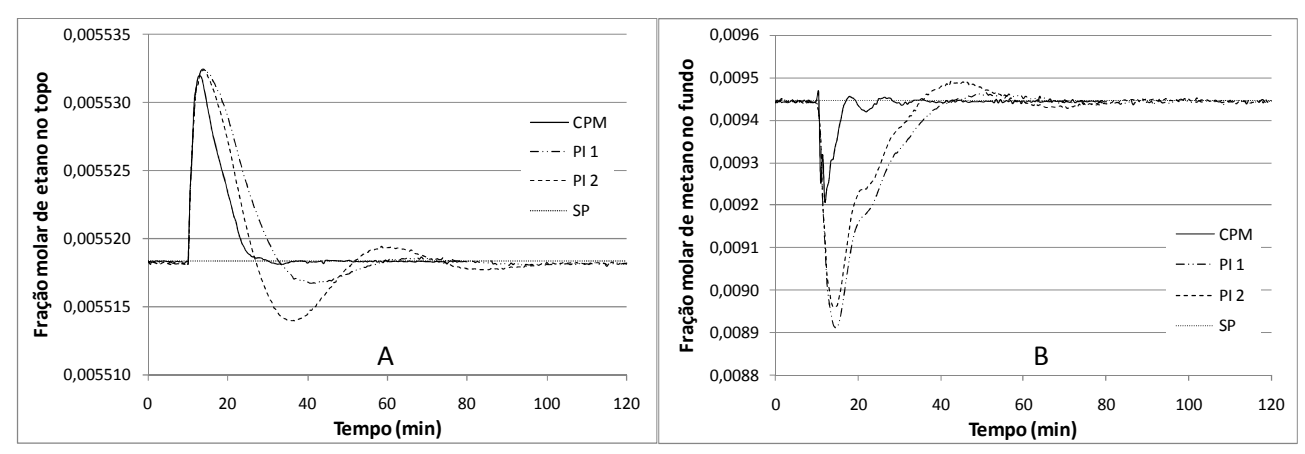

**Figura 26: Respostas nas frações molares de etano no topo (A) e de metano no fundo (B) a um degrau positivo de 2% na vazão de alimentação** 

Nestes exemplos, o CPM se mostrou mais eficiente que os controladores PI. No caso de um problema regulador, o controle preditivo não possui um modelo do efeito das perturbações nas variáveis manipuladas, logo, sua ação de controle é realizada por efeito *feedback.* Entretanto o fato dessa metodologia conhecer o efeito das variáveis manipuladas na resposta faz com que sua ação de correção seja mais eficiente que a de um controlador PID clássico.

Na Figura 24A, a fração molar de etano no topo da coluna não atinge o *set point*, estacionando em um ponto acima. Isso se deve ao fato de ter sido atingida a restrição do limite de temperatura no vaso de alimentação do turbo-expansor que foi definido como -49 °C. Esta restrição também foi imposta aos controladores PI por se tratar de um hipotético limite mecânico do equipamento. A Figura 27 mostra o comportamento das variáveis manipuladas no CPM e a visualização da obtenção desse limite.

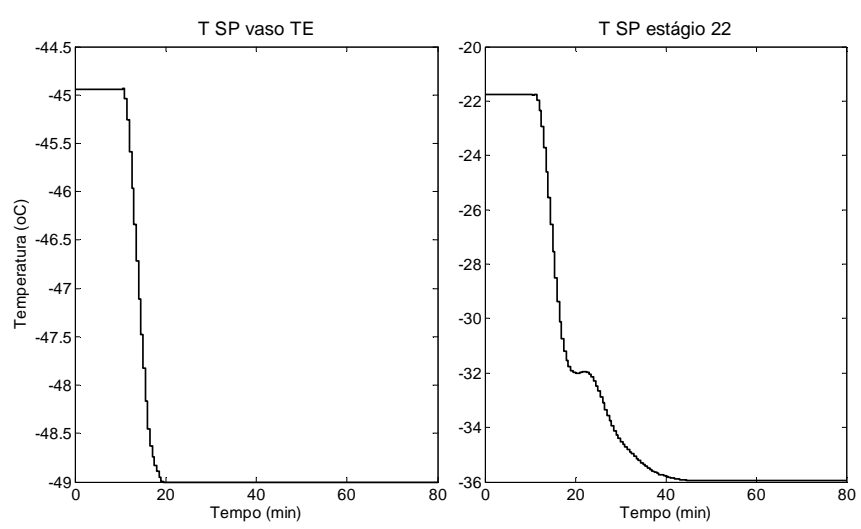

**Figura 27: Valores das variáveis manipuladas no problema de redução do teor de metano na corrente de alimentação** 

## **Capítulo IV. Conclusões e sugestões para trabalhos futuros**

 O simulador UNISIM permitiu realizar a transição a um modo dinâmico de uma simulação efetuada em estado estacionário no PETROX (que não possui um modo dinâmico). Em uma simulação dinâmica os valores de pressão, de temperatura e de composição nas correntes intermediárias deixam de ser especificados para serem calculados via equações de balanço e regulados pelo uso de controladores. Dessa forma, algumas inconsistências foram encontradas em relação ao estado estacionário devido à imprecisão de parâmetros de dimensionamento e de operação dos equipamentos utilizados.

Um projeto de controle preditivo multivariável normalmente comporta diversas variáveis manipuladas e controladas. Neste trabalho este número de variáveis foi definido como duas variáveis manipuladas e duas controladas por razões de simplificação deste trabalho. Entretanto mesmo com este uso limitado, é possível ilustrar as potencialidades do CPM.

O modelo ARMAX de terceira ordem identificado descreveu bem o comportamento da planta simulada para todas as combinações de variáveis controladas e manipuladas, salvo algumas pequenas nãolinearidades em relação à composição de metano no fundo da coluna.

O controle avançado é uma técnica que, se bem empregada, aperfeiçoa o controle de processos. Para isso, é necessário um bom modelo, o que exige dos engenheiros de controle e de processo maiores esforços no intuito de se identificar um modelo coerente do processo. O tratamento das restrições evita que os limites físicos do processo sejam violados. O controlador preditivo conseguiu levar as concentrações de etano no topo e metano no fundo para os valores definidos. Houve apenas um caso onde o controlador não atingiu o novo *set point* devido à obtenção de um limite de restrição em uma variável manipulada.

Evidentemente, uma aplicação completa do controle preditivo multivariável para um processo desta magnitude implica na existência de várias variáveis manipuladas e controladas, alem de eventuais distúrbios medidos ou não medidos na planta. Entretanto limitou-se o problema para um caso simples devido à disponibilidade de tempo para a realização deste trabalho.

Uma evolução dessa metodologia seria o uso de redes neuronais para a confecção dos modelos de resposta ao degrau e de predição de modo que as não linearidades que foram encontradas neste caso, apesar de serem pequenas, possam ser consideradas.

Outras sugestões para trabalhos futuros podem ser:

- Modelagem e simulação da unidade completa;
- Efetuar a validação da simulação com dados reais dinâmicos;
- Melhorar a simulação pela adição de dinâmica nas válvulas, identificação das causas de erro de simulação no ciclo de propano, complementação das curvas de operação dos compressores e do expansor, um melhor dimensionamento e uma modelagem mais realista dos trocadores de calor;
- Comparar o uso do simulador UNISIM com outros simuladores de processos como, por exemplo, o EMSO;
- Realizar um estudo econômico deste processo e dos possíveis benefícios da implantação do CPM nesta planta.

## **Capítulo V.Referências bibliográficas**

ADEX - Adaptive Predictive Expert Control. (s.d.). *Evolution of Industrial Process Control*. Acesso em 10 de Dezembro de 2008, disponível em http://www.adexcop.com/technology/evolution-of-process-control.html

Agência Nacional do Petróleo. (2009). *Anuário Estatístico Brasileiro do Petróleo, Gás Natural e Biocombustíveis 2008.* Acesso em 15 de Março de 2009, disponível em http://www.anp.gov.br/conheca/anuario\_2008.asp

Campos, M. C., & Teixeira, H. C. (2006). *Controles típicos de equipamentos e processos industriais.* São Paulo: Edgard Blücher .

Cutler, C. R., & Ramaker, B. L. (1980). Dynamic matrix control - a computer control algorithm. *Proceeding of the Joint Automatic Control Conference.*

Dallagnol Filho, V. A. (2005). *Identificação de modelos ARMAX e NARMAX para um poço de petróleo.* Dissertação de Mestrado em Engenharia Elétrica . Florianópolis: UFSC.

García, C. E., & Morshedi, A. M. (1986). Quadratic programming solution of dynamic matrix control (QDMC). *Chem. Eng. Commun. , 46*, pp. 73-87.

Honeywell. (2007). *UniSim Design - Operation Guide and UniSim Design Dynamic Modeling - Reference Guide.*

Maciejowski, J. M. (2000). *Predictive Control with Coinstrants.* Prentice Hall.

*MATLAB*. (2009). Acesso em 03 de Abril de 2009, disponível em Wikipedia, a enciclopédia livre: http://pt.wikipedia.org/wiki/MATLAB

Mendonça, E. S. (2009). Comunicação pessoal: Dados da URL de Cabiúnas. Rio de Janeiro - CENPES.

Mendonça, E. S. (2007). *Monitoramento, diagnóstico e otimização operacional de uma unidade de processamento de gás natural.* Dissertação de Mestrado em Engenharia Química. Rio de Janeiro: Escola de Química - UFRJ.

Qin, S. J., & Badgwell, T. A. (1997). An overview of industrial predictive control technology. *Proceedings of the 5th International Conference on chemical process control , AIChE Symposium Series No. 316, Vol. 93*.

Richalet, J., Rault, A., Testud, J., & Papon, J. (1978). Model predictive heuristic control: Applications to industrial processes. *Automatica , 14*, 413-428.

Seborg, D. E., Edgar, T. F., & Mellichamp, D. A. (2004). *Process Dynamics and Control* (2ª Edição ed.). John Wiley & Sons, Inc.

*SIMULINK*. (2009). Acesso em 03 de Abril de 2009, disponível em Wikipedia, a enciclopédia livre: http://pt.wikipedia.org/wiki/Simulink

Skogestad, S. (2007). The dos and don'ts of distillation column control. *Chemical Engineering Research and Design , 85 (A1)*, 13-23.

Soares, R. P., & Secchi, A. R. (2003). EMSO: A new environment for modelling, simulation and optimization. (E. S. Publishers, Ed.) *European Symposium on Computed Aided Process Engineering , 13*, pp. 947-952.

Vaz, C. E., Maia, J. L., & Santos, W. G. (2008). *Tecnologia da indústria do gás natural.* São Paulo: Blucher.

Zhu, Y. (2001). *Multivariable System Identification for Process Control.* Elsevier Science & Technology Books.

## **Anexo A – Demonstração do algoritmo QDMC do CPM**

Substituindo as predições  $\hat{y}(k+1)$  na função objetivo do problema de controle preditivo:

$$
\left[\underline{y}^r(k+1) - \underline{\hat{y}}(k+1)\right]^r \cdot \underline{\underline{\Gamma}}^r \cdot \underline{\underline{\Gamma}} \cdot \left[\underline{y}^r(k+1) - \underline{\hat{y}}(k+1)\right] + \Delta \underline{U}^r(k) \cdot \underline{\Delta}^r \cdot \underline{\Delta} \cdot \Delta \underline{U}(k)
$$

Resulta em:

$$
\left[ \underline{y}^r(k+1) - \underline{\hat{y}}^*(k+1) - \underline{S} \cdot \Delta \underline{U}(k) - \underline{\hat{d}}(k) \right]^r \cdot \underline{\underline{\Gamma}}^r \cdot \underline{\underline{\Gamma}} \cdot \left[ \underline{y}^r(k+1) - \underline{\hat{y}}^*(k+1) - \underline{S} \cdot \Delta \underline{U}(k) - \underline{\hat{d}}(k) \right] + \Delta \underline{U}^r(k) \cdot \underline{\Delta}^r \cdot \underline{\Delta} \cdot \Delta \underline{U}(k)
$$

Usando  $\hat{e}(k+1) = \hat{y}^r(k+1) - \hat{y}^*(k+1) - \hat{d}(k)$  e deixando implícitos os argumentos "k" e "k+1" para simplificar a notação:

$$
\left[\hat{\underline{e}} - \underline{\underline{S}} \cdot \Delta \underline{U}\right]^T \cdot \underline{\underline{\Gamma}}^T \cdot \underline{\underline{\Gamma}} \cdot \left[\hat{\underline{e}} - \underline{\underline{S}} \cdot \Delta \underline{U}\right] + \Delta \underline{U}^T \cdot \underline{\Delta}^T \cdot \underline{\Delta} \cdot \Delta \underline{U} =
$$
\n
$$
\left[\underline{\underline{e}}^T - \Delta \underline{U}^T \cdot \underline{\underline{S}}^T\right] \cdot \underline{\underline{\Gamma}}^T \cdot \underline{\underline{\Gamma}} \cdot \left[\hat{\underline{e}} - \underline{\underline{S}} \cdot \Delta \underline{U}\right] + \Delta \underline{U}^T \cdot \underline{\Delta}^T \cdot \underline{\Delta} \cdot \Delta \underline{U} =
$$
\n
$$
\underline{\underline{e}}^T \cdot \underline{\underline{\Gamma}}^T \cdot \underline{\underline{\Gamma}} \cdot \underline{\underline{e}} - \underline{\underline{e}}^T \cdot \underline{\underline{\Gamma}}^T \cdot \underline{\underline{\Gamma}} \cdot \underline{\underline{S}} \cdot \Delta \underline{U} - \Delta \underline{U}^T \cdot \underline{\underline{S}}^T \cdot \underline{\underline{\Gamma}}^T \cdot \underline{\underline{\Gamma}} \cdot \underline{\underline{e}} +
$$
\n
$$
\Delta \underline{U}^T \cdot \underline{\underline{S}}^T \cdot \underline{\underline{\Gamma}}^T \cdot \underline{\underline{\Gamma}} \cdot \underline{\underline{\Gamma}} \cdot \underline{\underline{S}} \cdot \Delta \underline{U} + \Delta \underline{U}^T \cdot \underline{\Delta}^T \cdot \underline{\Delta} \cdot \Delta \underline{U} =
$$
\n
$$
\Delta \underline{U}^T \cdot \underline{\underline{\Gamma}}^T \cdot \underline{\underline{\Gamma}} \cdot \underline{\underline{\Gamma}} \cdot \underline{\underline{\Gamma}} \cdot \underline{\underline{\Gamma}} \cdot \underline{\underline{\Lambda}} \cdot \Delta \underline{U} - 2 \cdot \underline{\underline{e}}^T \cdot \underline{\underline{\Gamma}}^T \cdot \underline{\underline{\Gamma}} \cdot \underline{\underline{\Sigma}} \cdot \Delta \underline{U} + \underline{\underline{e}}^T \cdot \underline{\underline{\Gamma}}^T \cdot \underline{\underline{\Gamma}} \cdot \underline{\underline{\ell}} \cdot \underline{\underline{\ell}} \cdot \underline{\underline{\ell}} \cdot \underline{\underline{\ell}} \cdot \underline{\underline{\ell}} \cdot \underline{\underline{\ell}} \cdot \underline{\underline{\ell}} \cdot \underline{\underline{\ell}} \cdot \underline{\underline{\ell}} \cdot \underline{\underline{\ell}} \cdot
$$

O último termo da expressão não depende das variáveis de decisão, podendo ser retirado da função objetivo sem nenhum efeito. Assim, retirando esse termo e definindo:

$$
\underline{\underline{Q}} = \underline{\underline{S}}^T \cdot \underline{\underline{\Gamma}}^T \cdot \underline{\underline{\Gamma}} \cdot \underline{\underline{S}} + \underline{\underline{\Lambda}}^T \cdot \underline{\underline{\Lambda}} \qquad e \qquad \underline{\underline{g}} = 2 \cdot \underline{\underline{S}}^T \cdot \underline{\underline{\Gamma}}^T \cdot \underline{\underline{\Gamma}} \cdot \underline{\hat{e}}
$$

A função objetivo fica:

$$
\Delta \underline{U}^T \cdot \underline{Q} \cdot \Delta \underline{U} - \underline{g}^T \cdot \Delta \underline{U}
$$

Por outro lado, definindo:

$$
\underline{\underline{Q}} = 2(\underline{\underline{S}}^T \cdot \underline{\underline{\Gamma}}^T \cdot \underline{\underline{\Gamma}} \cdot \underline{\underline{S}} + \underline{\underline{\Delta}}^T \cdot \underline{\underline{\Delta}}) \qquad e \qquad \underline{\underline{g}} = -2 \cdot \underline{\underline{S}}^T \cdot \underline{\underline{\Gamma}}^T \cdot \underline{\underline{\Gamma}} \cdot \hat{\underline{e}}
$$

A função objetivo fica:

$$
\frac{1}{2}\Delta\underline{U}^T\cdot\underline{Q}\cdot\Delta\underline{U}+\underline{g}^T\cdot\Delta\underline{U}
$$

Obtendo-se assim a forma padrão da programação quadrática.

Os três tipos vistos de restrições também podem ser escritos na forma padrão da Programação Quadrática:

**- No caso das restrições nas variáveis manipuladas** 

$$
\underline{u}^{\min}(k) \le \underline{u}(k-1) + \Delta \underline{u}(k) \le \underline{u}^{\max}(k)
$$
\n
$$
\underline{u}^{\min}(k+1) \le \underline{u}(k-1) + \Delta \underline{u}(k) + \Delta \underline{u}(k+1) \le \underline{u}^{\max}(k+1)
$$
\n
$$
\vdots
$$
\n
$$
\underline{u}^{\min}(k+M-1) \le \underline{u}(k-1) + \Delta \underline{u}(k) + \dots + \Delta \underline{u}(k+M-1) \le \underline{u}^{\max}(k+M-1)
$$

Estas inequações podem ser separadas em dois grupos:

$$
-\Delta \underline{u}(k) \ge \underline{u}(k-1) - \underline{u}^{\max}(k)
$$
  
\n
$$
-\Delta \underline{u}(k) - \Delta \underline{u}(k+1) \ge \underline{u}(k-1) - \underline{u}^{\max}(k+1)
$$
  
\n
$$
= \Delta \underline{u}(k) - \cdots - \Delta \underline{u}(k+M-1) \ge \underline{u}(k-1) - \underline{u}^{\max}(k+M-1)
$$
  
\n
$$
\Delta \underline{u}(k) \ge \underline{u}^{\min}(k) - \underline{u}(k-1)
$$
  
\n
$$
\Delta \underline{u}(k) + \Delta \underline{u}(k+1) \ge \underline{u}^{\min}(k+1) - \underline{u}(k-1)
$$
  
\n
$$
\vdots
$$
  
\n
$$
\Delta \underline{u}(k) + \cdots + \Delta \underline{u}(k+M-1) \ge \underline{u}^{\min}(k+M-1) - \underline{u}(k-1)
$$

Uma vez agrupadas, estas inequações podem ser escritas de forma compacta mostrado abaixo:

$$
\begin{bmatrix}\n-\underline{I} & 0 & \cdots & 0 \\
-\underline{I} & -\underline{I} & \cdots & 0 \\
\vdots & \vdots & \vdots & \vdots \\
-\underline{I} & -\underline{I} & \cdots & -\underline{I} \\
\vdots & \vdots & \vdots & \vdots \\
\frac{I}{I} & \underline{I} & \cdots & 0\n\end{bmatrix} \cdot \Delta \underline{U} \ge \begin{bmatrix}\n\underline{u}(k-1) - \underline{u}^{\max}(k) \\
\vdots \\
\underline{u}(k-1) - \underline{u}^{\max}(k+M-1) \\
\vdots \\
\underline{u}^{\min}(k) - \underline{u}(k-1)\n\end{bmatrix}
$$

**- No caso das restrições na taxa de variação das variáveis manipuladas:**

$$
\Delta \underline{u}^{\min}(k) \leq \Delta \underline{u}(k) \leq \Delta \underline{u}^{\max}(k)
$$
  
\n
$$
\Delta \underline{u}^{\min}(k+1) \leq \Delta \underline{u}(k+1) \leq \underline{u}^{\max}(k+1)
$$
  
\n:  
\n
$$
\Delta \underline{u}^{\min}(k+M-1) \leq \underline{u} \Delta \underline{u}(k+M-1) \leq \Delta \underline{u}^{\max}(k+M-1)
$$

Estas inequações também podem ser separadas em dois grupos:

$$
-\Delta_{\underline{u}}(k) \ge -\Delta_{\underline{u}}^{\max}(k) \qquad \Delta_{\underline{u}}(k) \ge \Delta_{\underline{u}}^{\min}(k) -\Delta_{\underline{u}}(k+1) \ge \Delta_{\underline{u}}^{\max}(k+1) \qquad \Delta_{\underline{u}}(k+1) \ge \Delta_{\underline{u}}^{\min}(k+1) \vdots -\Delta_{\underline{u}}(k+M-1) \ge \Delta_{\underline{u}}^{\max}(k+M-1) \qquad \Delta_{\underline{u}}(k+M-1) \ge \Delta_{\underline{u}}^{\min}(k+M-1)
$$

Estas inequações também podem ser escritas de forma compacta como:

$$
\begin{bmatrix}\n-\underline{I} & 0 & \cdots & 0 \\
0 & -\underline{I} & \cdots & 0 \\
\vdots & \vdots & \vdots & \vdots \\
0 & 0 & \cdots & -\underline{I} \\
\hline\n\vdots & \vdots & \vdots & \vdots \\
0 & \underline{I} & \cdots & 0 \\
\vdots & \vdots & \vdots & \vdots \\
0 & 0 & \cdots & \underline{I}\n\end{bmatrix}\n\cdot \Delta \underline{U} \ge \begin{bmatrix}\n-\Delta \underline{u}^{\max}(k) \\
\vdots \\
-\Delta \underline{u}^{\max}(k+M-1) \\
\Delta \underline{u}^{\min}(k) \\
\vdots \\
\Delta \underline{u}^{\min}(k+M-1)\n\end{bmatrix}
$$

**- No caso das restrições nos valores preditos das variáveis controladas:**

$$
\underline{y}^{\min}(k+1) \le \underline{\hat{y}}^*(k+1) + \underline{\underline{S}} \cdot \Delta \underline{U}(k) + \underline{\hat{d}}(k) \le \underline{y}^{\max}(k+1)
$$

Estas inequações podem ser divididas em dois grupos:

$$
\left[\frac{-\underline{S}}{\underline{S}}\right] \cdot \Delta \underline{U} \ge \left[\frac{\hat{y}^*(k+1) + \hat{d}(k) - \underline{y}^{\max}(k)}{\underline{y}^{\min}(k+1) - \hat{y}^*(k+1) - \hat{d}(k)}\right]
$$

A matriz e o vetor são das formas indicadas a seguir:

$$
\underline{C} = \begin{bmatrix} \underline{C}_{1} \\ \underline{C}_{2} \\ \underline{C}_{3} \end{bmatrix} \qquad \qquad [(2 \times n_{u} \times M) + (2 \times n_{u} \times M) + (2 \times n_{y} \times P)] \times (n_{u} \times M)
$$
\n
$$
\underline{C}_{1} = \begin{bmatrix} \underline{C}_{1} \\ \underline{C}_{2} \\ \vdots \end{bmatrix} \qquad \qquad (2 \times n_{u} \times M) \times (n_{u} \times M)
$$
\n
$$
\underline{C}_{1} = \begin{bmatrix} -\underline{I} & \underline{0} & \cdots & \underline{0} \\ -\underline{I} & -\underline{I} & \cdots & \underline{0} \\ \vdots & \vdots & \vdots & \vdots \\ -\underline{I} & -\underline{I} & \cdots & -\underline{I} \end{bmatrix} \qquad \qquad (n_{u} \times M) \times (n_{u} \times M)
$$
\n
$$
\underline{C}_{2} = \begin{bmatrix} \underline{C}_{2} \\ \underline{C}_{2} \\ \vdots \end{bmatrix} \qquad \qquad (2 \times n_{u} \times M) \times (n_{u} \times M)
$$

$$
\underline{\underline{C}}'_{2} = \begin{bmatrix} -\underline{I} & 0 & \cdots & 0 \\ 0 & -\underline{I} & \cdots & 0 \\ \vdots & \vdots & \vdots & \vdots \\ 0 & 0 & \cdots & -\underline{I} \end{bmatrix}
$$
\n
$$
\underline{\underline{C}}_{3} = \begin{bmatrix} -\underline{\underline{S}} \\ \underline{\underline{S}} \end{bmatrix}
$$
\n
$$
(n_{u} \times M) \times (n_{u} \times M)
$$
\n
$$
(2 \times n_{y} \times P) \times (n_{u} \times M)
$$

Assim temos:

$$
c_{1} = \begin{bmatrix} \frac{u(k-1)-u^{\max}(k)}{\varepsilon_{2}} \\ \frac{u(k-1)-u^{\max}(k+M-1)}{\varepsilon_{2}} \\ \frac{u^{\min}(k)-u(k-1)}{\varepsilon_{2}} \end{bmatrix} \qquad c_{2} = \begin{bmatrix} -\Delta \underline{u}^{\max}(k) \\ \vdots \\ -\Delta \underline{u}^{\max}(k+M-1) \\ \Delta \underline{u}^{\min}(k) \end{bmatrix} \qquad c_{3} = \begin{bmatrix} \hat{y}^{*}(k+1) + \hat{d}(k) - \underline{y}^{\max}(k+1) \\ \vdots \\ \hat{y}^{\min}(k+1) - \hat{y}^{*}(k+1) - \hat{d}(k) \end{bmatrix}
$$

 $\overline{\phantom{a}}$ 

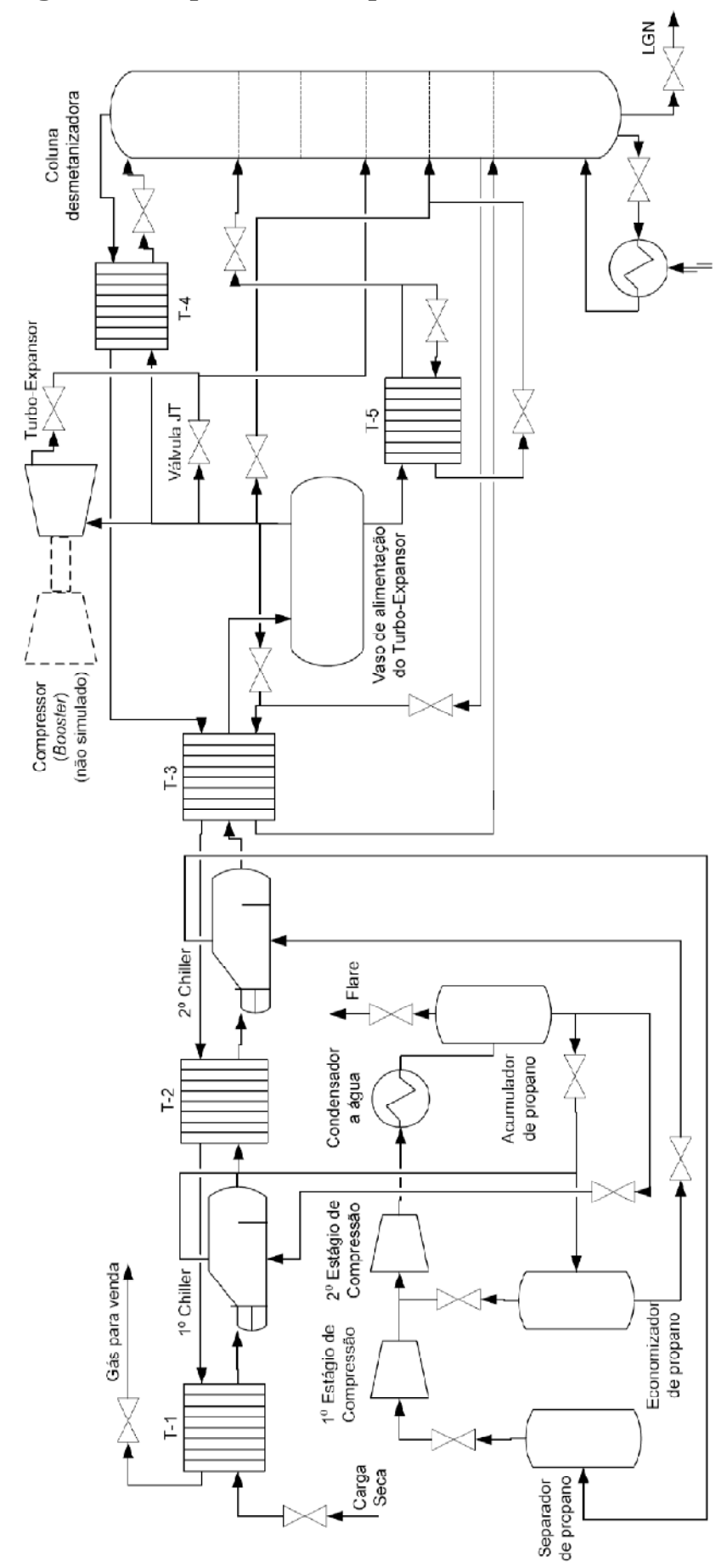

**Anexo B - Fluxograma simplificado do processo de estudado** 

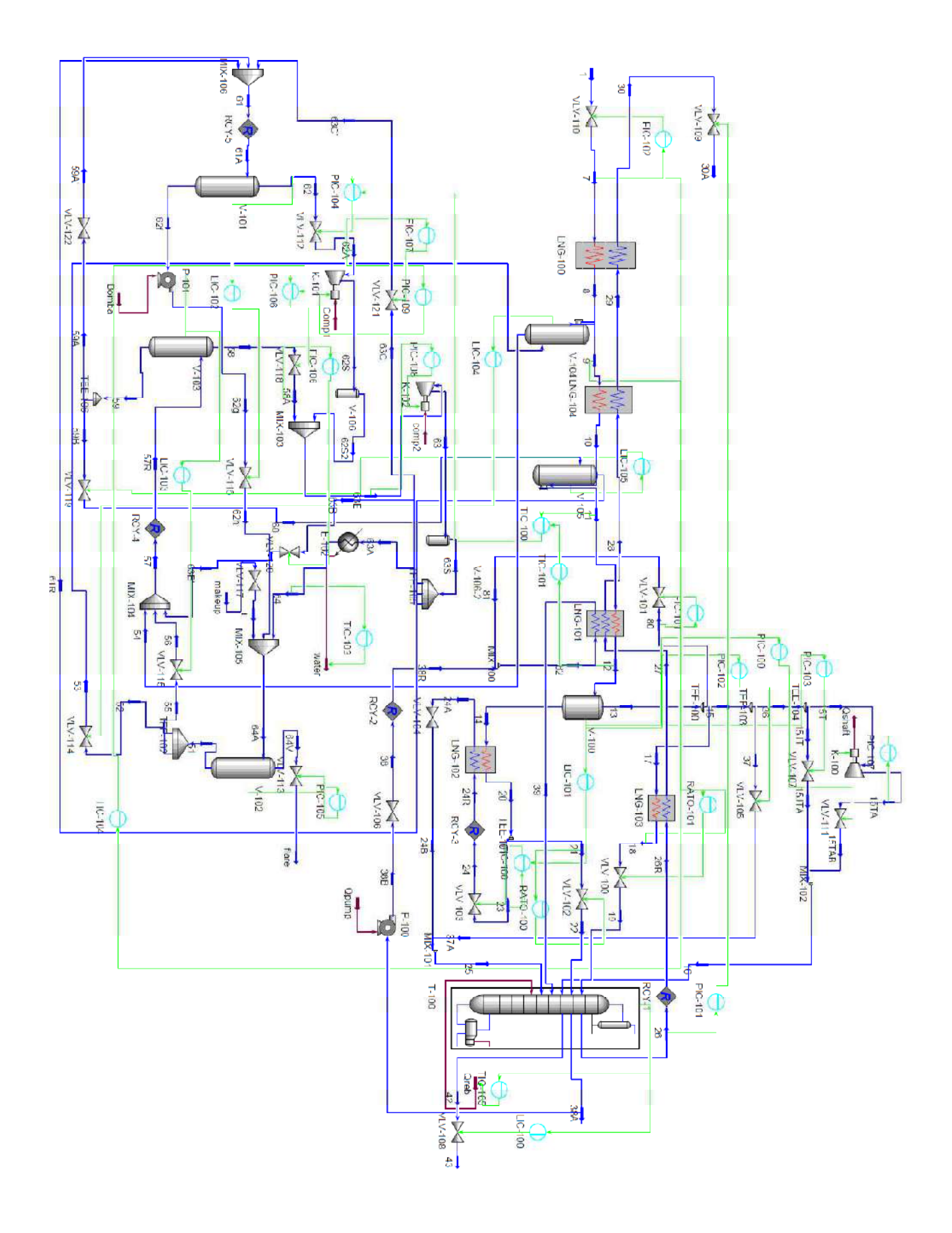

## **Anexo C - Planta Simulada no UNISIM**